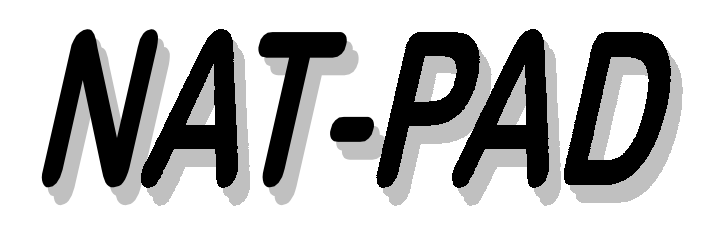

*NATURAL Change Management NATURAL Program Administration and Documentation NATURAL Application Control*

*Installation Guide and Administration Manual* MVS and OS/390

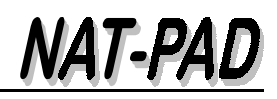

# **NAT-PAD Version 3.1.e**

**May 18, 1999**

 *Storr Consulting 1996 / 1997 / 1998 / 1999* **Distribution, Change and Enhancements in Europe: Storr Consulting, Fasanenstrasse 4, D-55270 Zornheim, Germany** Voice: +49-6122-940611 - Fax: +49-6122-940612 **Distribution, Change and Enhancements in U.S.A.: D.P. Solutions, Inc., 12444 Matteson Ave., Los Angeles, CA 90066** Voice: 310-306-7917 and 310-390-6096 - Fax: 310-306-7917 Internet: http://www.dpsi-ca.com E-mail: dwstorr@aol.com

# NAT-PAD

# **Contents**

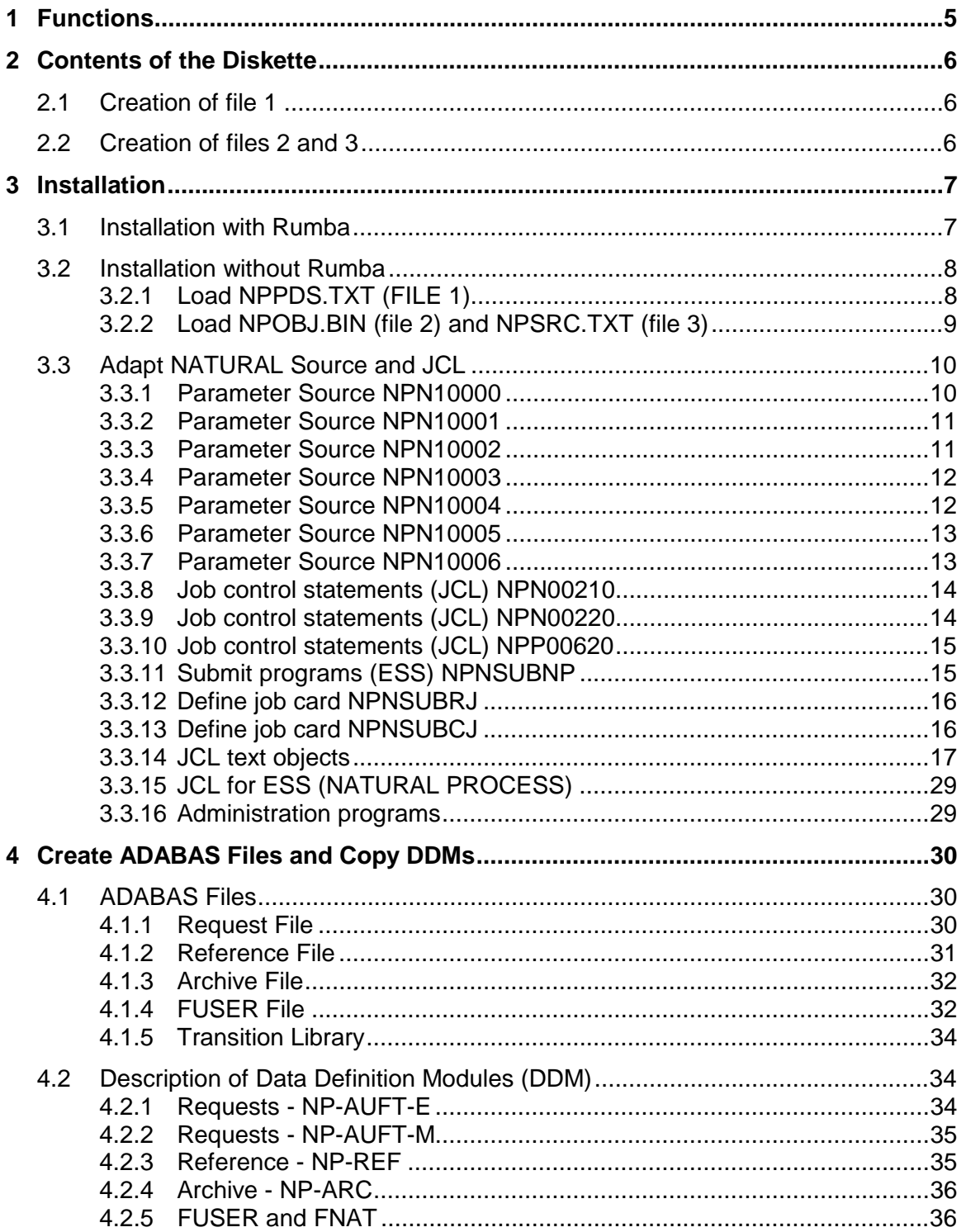

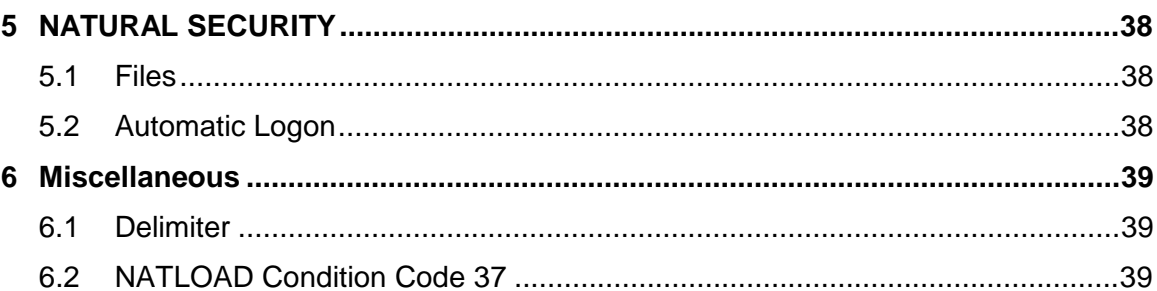

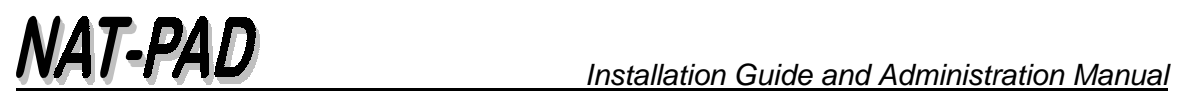

## **1 Functions**

Controlling the migration of NATURAL objects between environments presents numerous challenges: Tracking the current location of a program, avoiding program overwrites, verifying that program changes are made, changing all related objects, archiving and recovery, maintaining complete audit trails. Manual change management can be time-consuming which tends to lead to errors.

NAT-PAD was developed to provide cost-effective, automated change management for NATURAL objects, SYSERR messages, and PREDICT objects.

#### **NAT-PAD provides administration and documentation by**

- Maintaining an audit trail
- Providing data security
- Controlling access

#### **NAT-PAD functionality**

- Copies NATURAL source
	- from development into transition library
	- from transition into production library
	- catalogs the sources in production
- Archives the former version before moving new objects into production
- Browses in archive and copies source into development
- Browses in production and copies source into development
- Supports several search functions
- Supports several statistic reports
- Copies error messages from test into production and vice versa
- Copies PREDICT objects from test into production and vice versa
- Performs validation checks of all functions against NATURAL Security or equivalent facilities
- Connects to MVS job entry systems (JESx)
- Uses Entire System Server (if available)
- Uses NATURAL user exits eliminating problems with new release changes
- NAT-PAD is Year 2000 compliant

#### **Operating system and prerequisites**

- MVS and OS/390
- ADABAS 5.2 / 5.3 / 6.2 and NATURAL 2.2 / 2.3
- NATURAL SECURITY and PREDICT optional

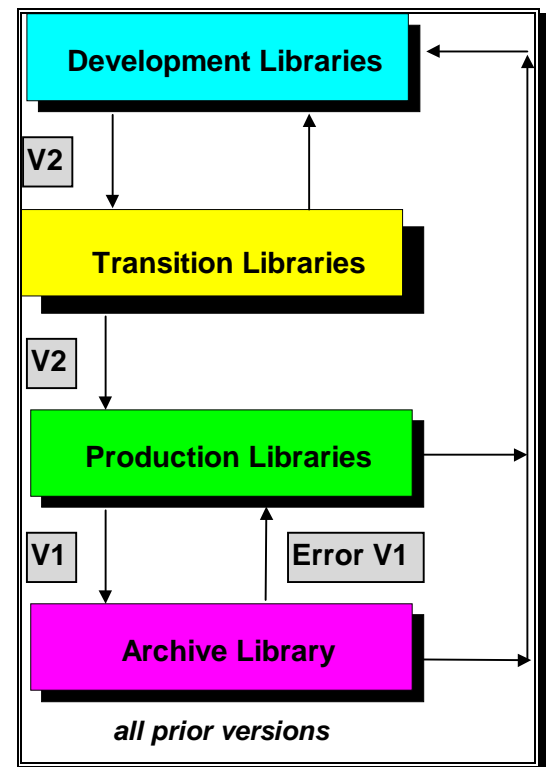

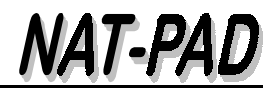

## **2 Contents of the Diskette**

The following files (data sets) are on the diskette:

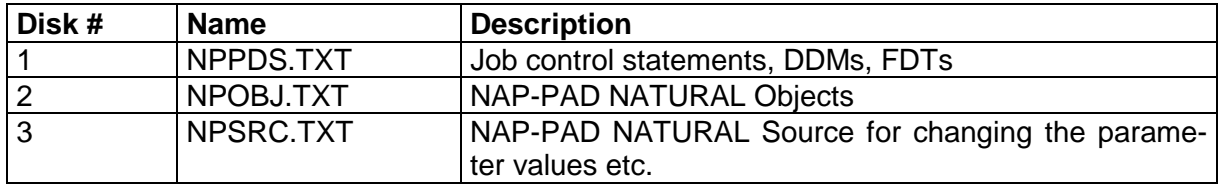

*Figure 1: Description of the contents of the diskette*

## **2.1 Creation of file 1**

The members of the PDS data set are unloaded with the command:

#### **IN\$FILE Format 80/800 CRF EBCDIC (PUT)**

Control statements are provided for later load.

## **2.2 Creation of files 2 and 3**

The 'cataloged objects' and the 'stowed objects' are unloaded with NATUNLD (see Figure 2). They are then loaded with IND\$FILE as file 2 and 3 onto the diskette.

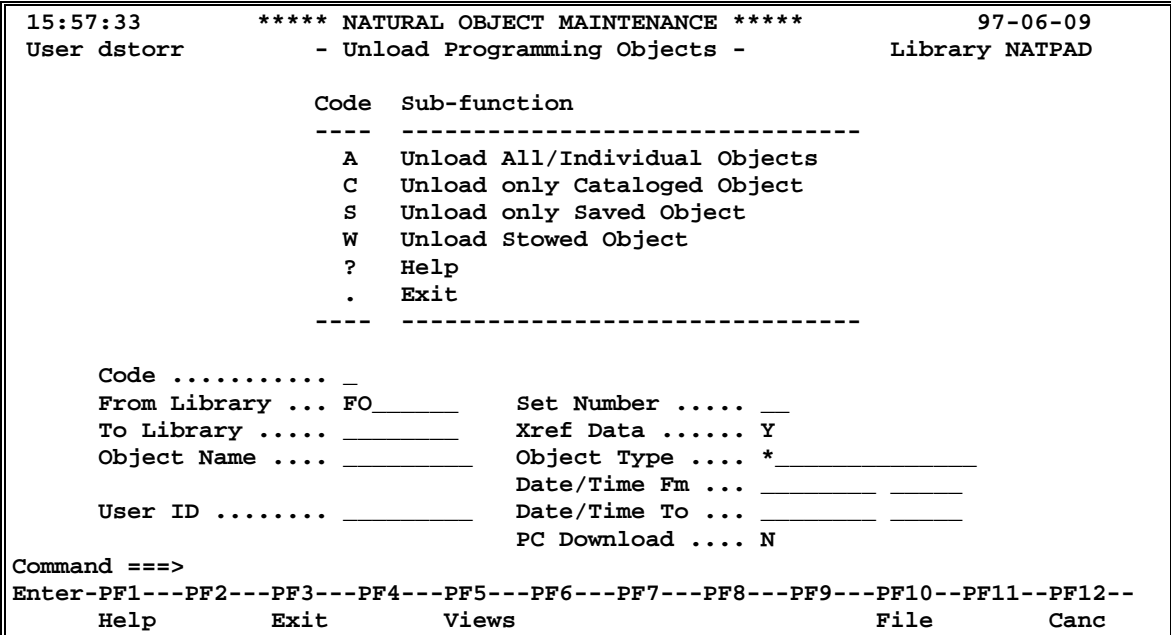

*Figure 2: NATUNLD*

## **3 Installation**

## **3.1 Installation with Rumba**

With the RUMBA file transfer feature, files can be copied from a PC to a host or from a host to a PC. RUMBA software works transparently with standard host operating systems. This allows an application on one host system to access and use data from an application on another host system.

RUMBA software simplifies the file transfer setup process by using typical Windows menus and dialog boxes. It also reads and lists PC and host files, and permits file transfers in the background, allowing other host or PC tasks to be performed during file transfer. File transfer actions can be performed using the configurable tool bar.

#### **To transfer files between your PC and the host**

- Logon TSO session with RUMBA
- Allocate the sequential data sets xxxxxx.NPSRCE1 through xxxxxx.NPSRCE2 (options see Figure 3).

|                              | DATA SET INFORMATION |                      |                |
|------------------------------|----------------------|----------------------|----------------|
| $COMMAND ==$                 |                      |                      |                |
|                              |                      |                      |                |
| DATA SET NAME: DIETER.NPSRC1 |                      |                      |                |
| <b>GENERAL DATA:</b>         |                      | CURRENT ALLOCATION:  |                |
| Management class:            | MCTSOPDS             | Allocated cylinders: | 6              |
| Storage class                | <b>SCTSODA</b>       | Allocated extents    | 2              |
| Volume:                      | <b>TSO001</b>        |                      |                |
| Device type:                 | 3390                 |                      |                |
| Data class:                  | <b>DCTSODA</b>       | CURRENT UTILIZATION: |                |
| Organization:                | PS                   | Used cylinders:      | $\overline{a}$ |
| Record format:               | FB.                  | Used extents:        | 2              |
| Record length:               | 256                  |                      |                |
| Block size:                  | 27904                |                      |                |
| cylinders:<br>1st extent     | 1                    |                      |                |
| cylinders:<br>Secondary      | 5                    |                      |                |
| Data set name type:          |                      |                      |                |
| Creation date:               | 1997/06/03           |                      |                |
| Expiration date:             | ***NONE***           |                      |                |

*Figure 3: Data set Allocation*

- End the ISPF session by typing in 'X'
- Select the 'Transfer' button from the top of the screen
- Select 'Send' from the pull-down menu
- Select the PC directory, fill in the file name **(from)**, select the data set name, insert the host file name **(to)**, and mark the CR/LF-box. This is important to convert the carriage return and the line feed characters from the PC to the equivalent characters used by the host environment (see Figure 4).

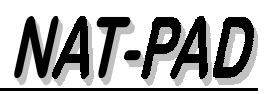

*Installation Guide and Administration Manual* 

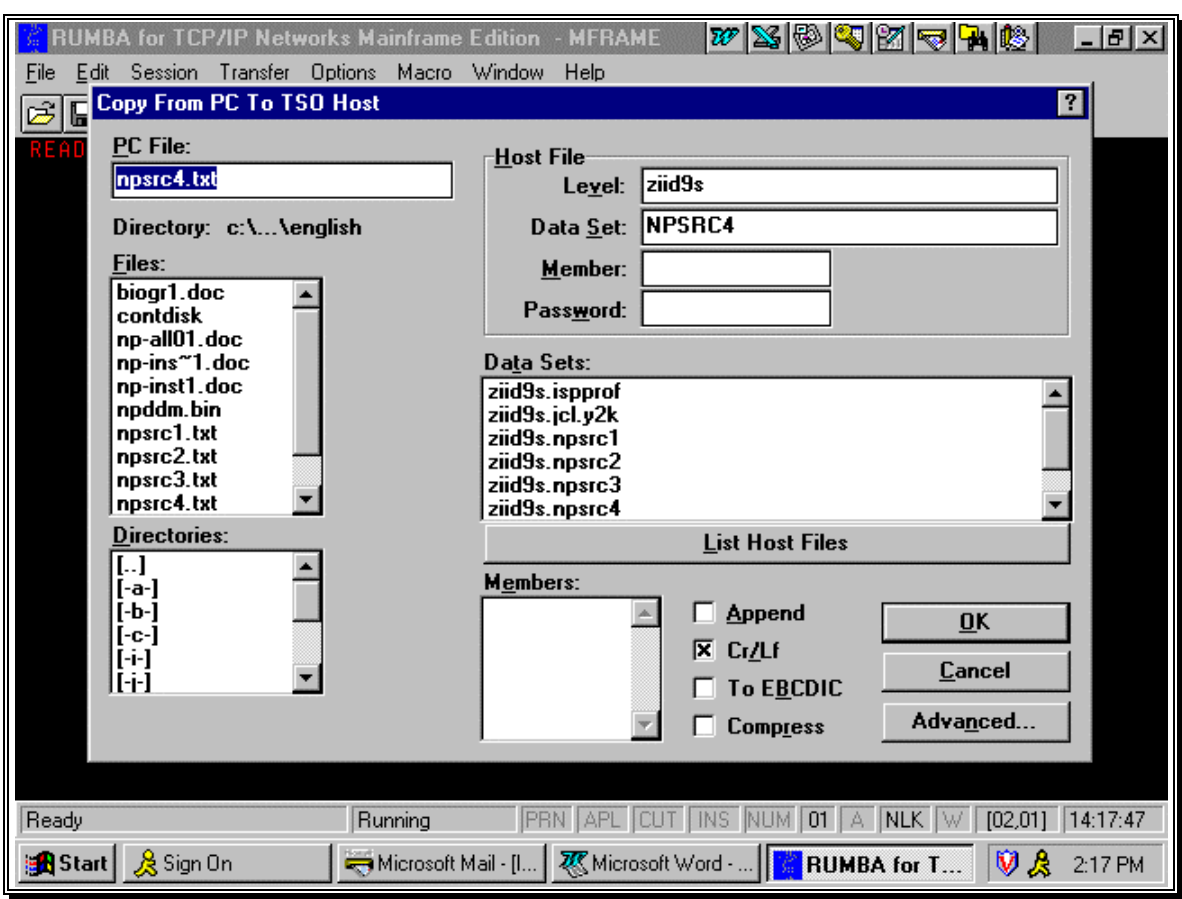

*Figure 4: File transfer between PC and Host using Rumba*

## **3.2 Installation without Rumba**

## **3.2.1 Load NPPDS.TXT (FILE 1)**

File 1 consists of several members that have to be copied from a PC or a 'single diskette unit' to a mainframe data set. Use the command:

IN\$FILE Format 80 CRF EBCDIC

Load (copy) this data set with IBM utility IEBUPDTE into a PDS data set.

```
//STEP1 EXEC PGM=IEBUPDTE,PARM=NEW
//SYSPRINT DD SYSOUT=*
//SYSIN DD DSN=input-dataset,DISP=SHR
//SYSUT2 DD DSN=output-dataset,DISP=(NEW,CATLG,DELETE),
// DCB=(LRECL=80,RECFM=FB,BLKSIZE=800),
// SPACE=(CYL,(1,1,5)),UNIT=SYSDA
```
*Figure 5: IEBUPDT - load the PDS member*

## **3.2.2 Load NPOBJ.BIN (file 2) and NPSRC.TXT (file 3)**

Copy files 2 and 3 from a single diskette or a PC to a mainframe data set, by using the command:

IN\$FILE Format 256

Load these files with the NATURAL utility NATLOAD on-line or batch, into the NATURAL environment (see Figure 6). It is important to first create the target library NATPAD to load the objects. Do not forget the NATURAL SECURITY definitions.

Copy the delivered programs NPPBUFFE and NPPERROR into the production environment. NPPBUFFE is responsible to purge the buffer pool after copy the objects. NPPERROR is an error routine (see the jobs NPJ00700 and NPJ00780).

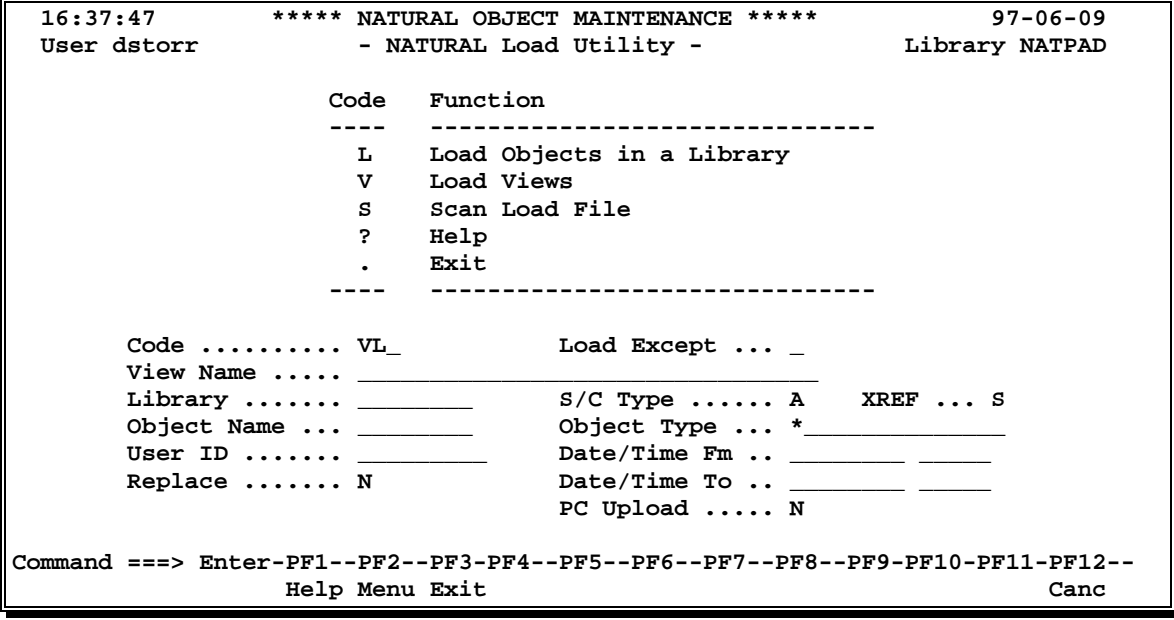

*Figure 6: NATLOAD - online*

**000006 //NATBATCH EXEC NATBATCH,NATPARM=',STACK=INPL,XREF=OFF' 000007 //CMPRINT DD SYSOUT=X 000008 //CMPRT01 DD SYSOUT=X 000009 //CMWKF01 DD DSN=DIETER.NPSRC2,DISP=SHR 000010 // DD DSN=DIETER.NPSRC3,DISP=SHR 000011 //CMSYNIN DD \* 000012 L 000013 FIN**

*Figure 7: NATLOAD - batch - INPL*

## **3.3 Adapt NATURAL Source and JCL**

Some NATURAL programs are delivered in source code (tables, parameter values, etc.) and have to be adapted and STOWed. Additionally, some job control statements (JCL) have to be changed for the target environment.

Examples are available in the relevant NATURAL objects.

#### **3.3.1 Parameter Source NPN10000**

NPN10000 contains descriptions of transition and production environment. Up to 10 entries for libraries are possible (see Figure 8).

Figure 9 shows the selection window from NAT-PAD map 'Register Request' to determine 'from library', 'development library', and 'production library'. These values become part of the new request.

```
0010 * 
0020 * NPN10000 Transition and target libraries
0030 *
0040 DEFINE DATA 
0050 PARAMETER
0060 * #NPA10000 (10)
0070 * #TLIB (A8)
0080 * #TDBID (N3)
0090 * #TFNR (N3)
0100 * #PLIB (A8)
0110 * #PDBID (N3) 
0120 * #PFNR (N3)
0130 END-DEFINE
0140 *
0150 RESET #NPA10000 (*)
0160 *
0170 #TLIB (01) := 'NP-TRANS' /* Transition library 1
0180 #TDBID (01) := 196 
0190 #TFNR (01) := 008
0200 #PLIB (01) := 'NP-PROD' /* Production library
0210 #PDBID (01) := 196
0220 #PFNR (01) := 008 
...
...
0370 *
0380 #TLIB (04) := 'ICSPST' /* Transition: integration test
0390 #TDBID (04) := 196
0400 #TFNR (04) := 008 
0410 #PLIB (04) := 'NP-PROD' /* Production library
0420 #PDBID (04) := 196
0430 #PFNR (04) := 008
....
```
*Figure 8: Subprogram NPN10000*

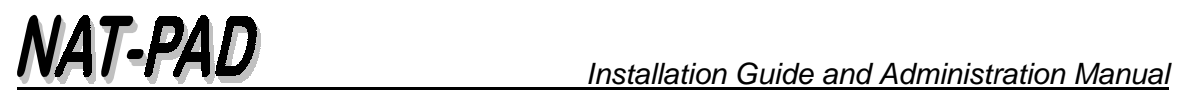

| 19:44:51<br><b>STORR</b>                      | *** NAT - PAD ***<br>- Register Request -                                                                                 | $97 - 05 - 22$<br>NP                                                                                                    |                                                                           |
|-----------------------------------------------|----------------------------------------------------------------------------------------------------|----------------------------------------------------------------------------------------------------|---------------------------------------------------------------------------|
| Continue with <b>Request</b> .                | New Request                                                                                                    | Request                                                                                                    | <-- Job                                                                   |
| ><br>s<br>Request<br>n<br>1<br>$\overline{a}$ | NP from Library<br>Request Number                                                                                         | Time<br>Status<br>7 11:53<br>inprod<br>7 13:59<br>inproces                                                                                       | Number Status<br>9496 OK<br>1269 OK                                       |
| 3<br>4<br>5<br>6<br>7<br>8<br>9               | Developmt. Production<br>MIG<br>PROD<br>SYSNOMU<br>SYSNOMU<br>MIGRPC<br>PRODRPC<br>SYSNDM<br>SYSNDM<br>PRODCNT<br>PRODCNT | 7 14:00<br>inproces<br>7 18:24<br>inprod<br>7 18:52<br>inprod<br>7 11:16<br>inprod<br>inprod<br>7 18:22<br>7 17:26<br>inprod<br>718:03<br>inprod | 1622 OK<br>6834 OK<br>8908 OK<br>1944 OK<br>1605 OK<br>6337 OK<br>6471 OK |
| 10<br>Enter-PF1-                              |                                                                                                    | 7 11:40<br>inprod<br>PF8---PF9---PF10--PF11--PF12-<br>Arch Prod Devel                                                                            | 730 OK                                                                    |

*Figure 9: Pop-up window shows NATURAL table values to select*

## **3.3.2 Parameter Source NPN10001**

NPN10001 contains information for SYSMAIN for development, transition, production, and archive (see Figure 10).

| 0170 | RESET #NPA10001            |
|------|----------------------------|
| 0180 | $\star$                    |
| 0190 | Transition<br>*            |
| 0200 | #TDBID := 196              |
| 0210 | $\text{+TFNR}$ := 008      |
| 0220 | * Archive                  |
| 0230 | $#ADBID := 196$            |
| 0240 | $\text{HATNR}$ := 122      |
| 0250 | Production<br>$\star$      |
| 0260 | $#PDBID := 196$            |
| 0270 | $\#$ PFNR<br>:= 008        |
| 0280 | Development<br>*           |
| 0290 | $#EDBID := 196$            |
| 0300 | $\# \text{EFNR}$ :=<br>008 |
| 0310 | ÷                          |

*Figure 10: Subprogram NPN10001*

## **3.3.3 Parameter Source NPN10002**

NPN10002 contains default values and permissions.

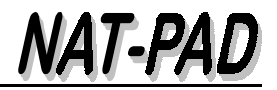

|  | 0040 DEFINE DATA                                                        |      |                                            |
|--|-------------------------------------------------------------------------|------|--------------------------------------------|
|  | 0050 PARAMETER                                                          |      | USING NPA10002                             |
|  | 0060 * 1 #NPA10002                                                      |      |                                            |
|  | 0070 * 2 #PASSWORD                                                      | (AG) | password                                   |
|  | 0080 * 2 #BANNER                                                        |      | (L) avoid first screen                     |
|  | 0090 * 2 #SYSSEC                                                        | (L)  | checks with NATURAL SECURITY               |
|  | 0100 * 2 #СНКОВЈЕКТ                                                     | (L)  | check-out byte one and two for object      |
|  | $\parallel$ 0110 * 2 #COPYARCOBJ                                        | (L)  | permission to copy object from archive     |
|  | $\parallel$ 0120 $\thinspace^{\star}$ 2 $\thinspace^{\sharp}$ UEBERGABE | (A1) | permission to copy/move/both in trans.lib  |
|  | $10130 * 2 #ZIEL$                                                       | (A1) | permission to copy/move/both in target lib |
|  | 0140 * 2 #SRCESUP                                                       | (L)  | searching for source in FUSER (check-in)   |
|  | 0150 END-DEFINE                                                         |      |                                            |

*Figure 11: Subprogram NPN10002*

## **3.3.4 Parameter Source NPN10003**

NPN10003 contains descriptions of FUSER and FNAT for development (see Figure 12).

**0160 \* 0170 #FUSERFNR := 006 0180 #FUSERDBID := 196 0190 #FNATFNR := 008 0200 #FNATDBID := 196 0210 \***

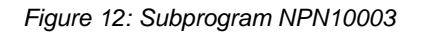

### **3.3.5 Parameter Source NPN10004**

NPN10004 contains parameters for batch jobs, in particular, the name of the library of the text objects for RJE (see 3.3.12).

```
0010 *
0020 * NPN10004 values to submit a job to production
0030 *
0040 DEFINE DATA
0050 PARAMETER USING NPA10004
0060 * 1 #NPA10004
0070 * 2 #BATCHVIA (A3) NAT Process / NAT RJE / COM-PLETE RJE
0080 * 2 #BATCHSRC (A44) dsn / NATPAD
0090 * 2 #CATINPROD (L) CATALL in production
0100 * 2 #CATALL-NO-STOW (L) CATALL w/o STOW (userid/date from SAVE)<br>0110 * 2 #XREFUNLOAD (A1) with XREF
0110 * 2 #XREFUNLOAD (A1)<br>0120 * 2 #LOGON (A20)
                            (A20) how to logon
0130 * 2 #JOBS (1:30) transition with batch jobs<br>0140 * 3 #JOBMEMBER (A08) - NATURAL source
0140 * 3 #JOBMEMBER (A08) - NATURAL source 
0150 * 3 #JOBTEXT (A40) - library name
0160 * 4 #JOBTEXT-LIB (A08)
0170 * 4 #JOBTEXT-FIL (A32)
0180 * 2 #BACKADMIN (L) backout only for administrator
                                    XREF copy from and to archive
0200 END-DEFINE
0210 *
```
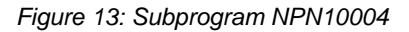

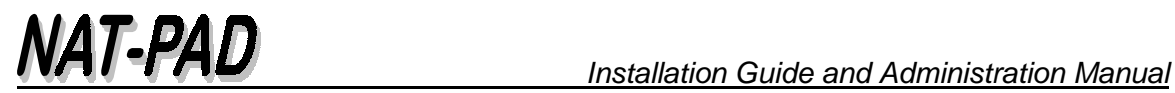

#### **3.3.6 Parameter Source NPN10005**

NPN10005 contains parameters for NAT-PAD administrators. Up to 10 entries for userids are possible (see Figure 14).

```
0010 *
      0020 * NPN10005 Who is NAT-PAD administrator?
0030 * 
0040 DEFINE DATA
0050 PARAMETER USING NPA10005
0060 * 1 #NPA10005
     0070 * 2 #ADMIN-USER (A8/10) 
0080 END-DEFINE
....
0140 RESET #ADMIN-USER (*)
0150 *
0160 * UserIDs of adminsitrators - max 10
0170 *
0180 #ADMIN-USER (01) := 'ZIxxx1'
0190 #ADMIN-USER (02) := 'ZIxxx2'
0200 #ADMIN-USER (03) := 'ZIxxx3'
....
```
*Figure 14: Subprogram NPN10005*

#### **3.3.7 Parameter Source NPN10006**

NPN10006 contains parameters for NAT-PAD users and alternates.

```
0030 * NPN10006: Who are NAT-PAD users and alternates?
       * TR / PR = test read and production read = TR<br>* TH / PP = test undate and production read = TH
0050 * TU / PR = test update and production read = TU \overline{O(160)} * TU / PU = test update and production uptate = PU
0060 * TU / PU = test update and production uptate = PU
<snip>
      1680 * Programmer
1690 * -
1700 #N6-USERID (17,01) := 'ZEEJXE' /* Jim Example
1710 #N6-USERID (17,02) := ' ' /* no alternate
1720 #N6-ACCESS (17) := 'TU' /* test update / production read
1730 * -
<snip>
```
*Figure 15: Subprogram NPN10006*

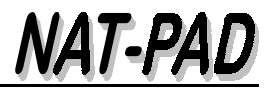

## **3.3.8 Job control statements (JCL) NPN00210**

NPN00210 creates data set names for text module NPJ00700 for steps GNATD, GNATP, GPRDD, and GPRDP.

NPJ00700 contains jcl for copy/move NATURAL objects from transition into production.

```
0010 *
     0020 * NPN00210 JCL to submit programs to production
0030 *
0040 DEFINE DATA
0050 PARAMETER
0060 1 #MSG (A70) 
0070 1 #USER (A8)
0080 1 #EVENT (N2)
    0090 1 #TLIB (A8)
0100 1 #JOB (A8)
0110 1 #UEBERKZ (A1)
....
0270 *
0280 COMPRESS *USER '.TEST' '.R' #EVENT '.NATUNLD' INTO #NATUNLD LEAVING NO
0290 COMPRESS *USER '.TEST' '.R' #EVENT '.PRDUNLD' INTO #PRDUNLD LEAVING NO
0300 COMPRESS *USER '.TEST' '.R' #EVENT '.NATUNLP' INTO #NATUNLP LEAVING NO
0310 COMPRESS *USER '.TEST' '.R' #EVENT '.PRDUNLP' INTO #PRDUNLP LEAVING NO
0320 *
0330 SUBMIT-PARAMETER.MEMBER := #JOB
```
*Figure 16: Subprogram NPN00210*

#### **3.3.9 Job control statements (JCL) NPN00220**

NPN00220 creates data set names for text module NPJ00780 for steps GNATD, GNATP, GPRDD, and GPRDP.

NPJ00780 contains jcl to backout a transition.

```
0010 *
0020 * NPN00220 Submit Backout of transition
0030 *
0040 DEFINE DATA
0050 PARAMETER
0060 1 #MSG (A70)
0070 1 #USER (A8)
0080 1 #EVENT (N2)
    1 #CM (A1)
0100 *
....
0250 *
0260 COMPRESS *USER '.TEST' '.E' #EVENT '.NATUNLP' INTO #NATUNLP LEAVING NO
0270 COMPRESS *USER '.TEST' '.E' #EVENT '.NATUNLD' INTO #NATUNLD LEAVING NO
0280 *
0290 SUBMIT-PARAMETER.MEMBER := 'NPJ00780'
....
```
*Figure 17: Subprogram NPN00220*

#### **3.3.10 Job control statements (JCL) NPP00620**

NPN00620 contains job control statements to submit PREDICT.

```
0010 *
0020 * NPP00620 Copy Predict objects
0030 *
0040 DEFINE DATA 
....
0540 RELEASE STACK
0550 IF #VON = 'D' /* D = Development '//NATBA EXEC NATBATD'
0560 STACK DATA FORMATTED '//NATBA EXEC NATBATCH,NATPARM='',AUTO=ON'''
                        0570 ELSE /* P = Production '//NATBA EXEC NATBATP'
0580 STACK DATA FORMATTED '//NATBA EXEC NATBATCH,NATPARM='',AUTO=ON'''
0590 END-IF
....
1010 IF #NACH = 'P'
1020 STACK DATA FORMATTED 
1030 '//NATBB EXEC NATBATCH,NATPARM='',AUTO=ON'',COND=(0,NE)'
1040 ELSE
1050 STACK DATA FORMATTED
1060 '//NATBB EXEC NATBATCH,NATPARM='',AUTO=ON'',COND=(0,NE)'
1070 END-IF
....
```
*Figure 18: Subprogram NPP00620*

Subprogram NPP00620 enhances text object NPJ00620.

#### **3.3.11 Submit programs (ESS) NPNSUBNP**

NPNSUBNP contains information to adapt and catalog for relevant NATURAL PROCESS (ENTIRE SYSTEM SERVER, ESS) DDMs. If ESS is not available use NATRJE (see 3.3.13). Describe parameter #BATCHVIA in source NPN10004.

```
0010 * Send job to JES via INTERNAL READER - only for NATURAL PROCESS
0020 * 
0030 *
0040 DEFINE DATA
0050 PARAMETER USING NPASUBMT 
0060 *
0070 LOCAL
0080 1 NATPROC-LOGON VIEW OF NATPROC-LOGON
       0090 2 ERROR-CODE 
0100 2 ERROR-TEXT
0110 2 NODE
0120 2 LOGON-ID
....
       * change various statements
....
```
*Figure 19: Subprogram NPNSUBNP*

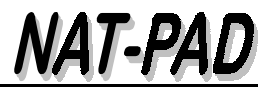

## **3.3.12 Define job card NPNSUBRJ**

NPNSUBRJ creates the job card and submits the job via NATRJE. Be sure that NATRJE is linked in NATURAL nucleus and the parameter RJESIZE is set to a value greater than 0. For more information please see NATURAL Utilities Manual. Describe parameter #BATCHVIA in source NPN10004.

| 1310 | IF RECJOBML1 = $\prime$ ' AND RECJOBML2 = ' '                |
|------|--------------------------------------------------------------|
| 1320 | COMPRESS $!/$ /' *USER 'N JOB (TECH, DBA), '''               |
| 1330 | #PNAME ''', MSGCLASS=X, CLASS=2, TYPRUN=SCAN'                |
| 1340 | INTO #RECORD                                                 |
| 1350 | LEAVING NO SPACE                                             |
| 1360 | <b>ELSE</b>                                                  |
| 1370 | COMPRESS '//' *USER 'N JOB (TECH, DBA), '''                  |
| 1380 | #PNAME ''', MSGCLASS=X, CLASS=2, TYPRUN=SCAN'                |
| 1390 | INTO #RECORD                                                 |
| 1400 | LEAVING NO SPACE                                             |
| 1410 | <b>END-IF</b>                                                |
|      |                                                              |
|      | 1450 COMPRESS '// REGION=4M, ' INTO #RECORD LEAVING NO SPACE |
|      |                                                              |
| 1960 | CALL 'NATRJE' #JCL-CARD #RJE-COUNT #RJE-FLAG #RJE-RC         |
|      |                                                              |

*Figure 20: NPNSUBRJ creates the job card and submits via NATRJE*

## **3.3.13 Define job card NPNSUBCJ**

NPNSUBCJ creates the job card and submits the job via COM-PLETE's RJE. For more information please see 'COM-PLETE Application Programmer's Manual', page 5-19. Describe parameter #BATCHVIA in source NPN10004.

```
.......
1310 IF RECJOBML1 = ' ' AND RECJOBML2 = ' '
1320 COMPRESS '//' *USER 'N JOB (TECH,DBA),'''
1330 #PNAME ''',MSGCLASS=X,CLASS=2,TYPRUN=SCAN'
1340 INTO #RECORD
1350 LEAVING NO SPACE
1360 ELSE
1370 COMPRESS '//' *USER 'N JOB (TECH,DBA),'''
1380 #PNAME ''',MSGCLASS=X,CLASS=2,TYPRUN=SCAN'
1390 INTO #RECORD
1400 LEAVING NO SPACE
1410 END-IF
        .......
1450 COMPRESS '// REGION=4M,' INTO #RECORD LEAVING NO SPACE
        .......
2100 CALL 'RJE' #RJE-RC #JCL-CARD #RJE-LEN #RJE-HOLD
        .......
```
*Figure 21: NPNSUBCJ creates the job card and submits via RJE*

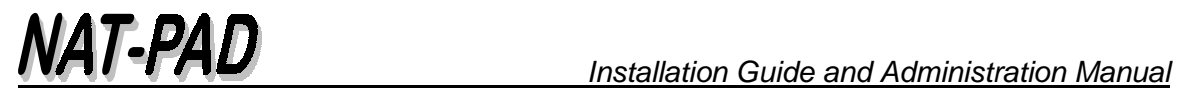

### **3.3.14 JCL text objects**

Modify these programs only if NATRJE is used to submit a batch job. Otherwise, use JCL for ESS (see 3.3.11).

- NPJ00100
- NPJ00620
- NPJ00700
- NPJ00780
- NPJ00950

#### **NPJ00100 Restart PREDICT**

```
> > + Text NPJ00100 Lib NATPAD
      All ....+....1....+....2....+....3....+....4....+....5....+....Mode Struc
  0010 &JOB
  0020 //* Restart PREDICT
  0030 //RESTART EXEC NATBATP
  0040 //CMSYNIN DD *
  0050 LOGON SYSDICBE
  0060 RESTART 
  0070 FIN
  0080 /*
```
*Figure 22: NPJ00100 NATURAL text module 'Restart PREDICT'*

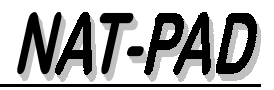

## **NPJ00620 Copy PREDICT objects**

| > | <b>NPJ00620</b><br>> + Text                                         | Lib NATPAD |
|---|---------------------------------------------------------------------|------------|
|   | +1+2+3+4+5+Mode Struc<br><b>All</b>                                 |            |
|   | L 0010 &JOB                                                         |            |
|   | 0020 //* copy / transmit PREDICT objects                            |            |
|   | 0030 // * step 1 unload                                             |            |
|   | L 0040 & CARD                                                       |            |
|   | L 0050 //CMWKF01 DD DSN=&&WKF01, UNIT=SYSDA, DISP=(, PASS),         |            |
|   | $L$ 0060 //<br>$SPACE = (TRK, (15, 15), RLSE)$ ,                    |            |
|   | $L$ 0070 //<br>DCB=(SYS1.MODEL, RECFM=VB, BLKSIZE=4628, LRECL=4624) |            |
|   | L 0080 //CMWKF03 DD DSN=&&WKF03, UNIT=SYSDA, DISP=(, PASS),         |            |
|   | $L$ 0090 //<br>$SPACE = (TRK, (15, 15), RLSE)$ ,                    |            |
|   | $L$ 0100 //<br>DCB=(SYS1.MODEL, RECFM=VB, BLKSIZE=4628, LRECL=4624) |            |
|   | L 0110 //CMSYNIN DD *                                               |            |
|   | L 0120 LOGON SYSDICBE                                               |            |
|   | L 0130 MENU                                                         |            |
|   | L 0140 & CARD                                                       |            |
|   | L 0150 & CARD                                                       |            |
|   | L 0160 & CARD                                                       |            |
|   | L 0170 & CARD                                                       |            |
|   | L 0180 & CARD                                                       |            |
|   | L 0190 & CARD                                                       |            |
|   | L 0200 & CARD                                                       |            |
|   | L 0210 & CARD                                                       |            |
|   | L 0220 & CARD                                                       |            |
|   | L 0230 & CARD                                                       |            |
|   | L 0240 & CARD                                                       |            |
|   | L 0250 & CARD                                                       |            |
|   | L 0260 & CARD                                                       |            |
|   | L 0270 & CARD                                                       |            |
|   | $L$ 0280 /*                                                         |            |
|   | $0290$ //* step 2 load                                              |            |
|   | L 0300 & CARD                                                       |            |
|   | L 0310 //CMWKF01 DD DSN=&&WKF01, DISP=(OLD, DELETE)                 |            |
|   | L 0320 //CMWKF03 DD DSN=&&WKF03, DISP=(OLD, DELETE)                 |            |
|   | L 0330 // CMSYNIN DD *                                              |            |
|   | L 0340 LOGON SYSDICBE                                               |            |
|   | L 0350 MENU                                                         |            |
|   | L 0360 LOAD ALL; CODE=Y; REPLACE=Y                                  |            |
|   | L 0370 FIN                                                          |            |
|   | $L$ 0380 /*                                                         |            |

*Figure 23: NPJ00620 NATURAL text module 'Copy PREDICT objects'*

NATURAL program NPP00620 creates NATBATCH procedure depends on development or production (see 3.3.10).

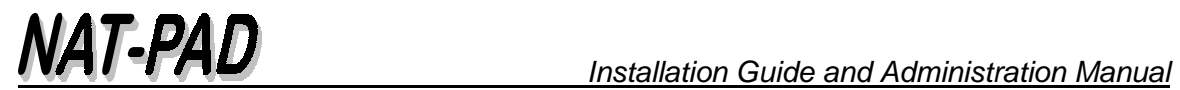

#### **NPJ00700 Copy to production**

| > |                               | Lib<br><b>NPJ00700</b><br><b>NATPAD</b><br>> + Text                        |
|---|-------------------------------|----------------------------------------------------------------------------|
|   | All                           | +1+2+3+4+5+Mode Struc                                                      |
|   | L 0010 &JOB                   |                                                                            |
|   |                               | 0020 //* Create control statements for unload and load takeover (transmit) |
|   | $L$ 0030 //EVENT              | <b>EXEC NATBAT</b>                                                         |
|   | $L$ 0040 //SYSOUT             | DD SYSOUT=Z                                                                |
|   |                               | L 0050 //SORTWK01 DD UNIT=SYSDA, SPACE=(CYL, 2)                            |
|   |                               | L 0060 //SORTWK02 DD UNIT=SYSDA, SPACE=(CYL, 2)                            |
|   |                               | L 0070 //SORTWK03 DD UNIT=SYSDA, SPACE=(CYL, 2)                            |
|   |                               | L 0080 //SORTWK04 DD UNIT=SYSDA, SPACE=(CYL, 2)                            |
|   | L 0090 //CMPRT01 DD SYSOUT=*  |                                                                            |
|   | L 0100 //CMWKF01              | DD DSN=&&WKF01,DISP=(NEW,PASS,DELETE),                                     |
|   | $L$ 0110 //                   | $UNIT=SYSDA, SPACE=(TRK, (5,5), RLSE)$ ,                                   |
|   | $L$ 0120 //                   | DCB=(RECFM=FB, LRECL=80, BLKSIZE=3200)                                     |
|   | L 0130 //CMWKF02              | DD DSN=&&WKF02,DISP=(NEW,PASS,DELETE),                                     |
|   | $L$ 0140 //                   | UNIT=SYSDA, SPACE=(TRK, (5, 5), RLSE),                                     |
|   | $L$ 0150 //                   | DCB=(RECFM=FB, LRECL=80, BLKSIZE=3200)                                     |
|   | L 0160 //CMWKF03              | DD DSN=&&WKF03, DISP=(NEW, PASS, DELETE),                                  |
|   | $L$ 0170 //                   | $UNIT=SYSDA, SPACE=(TRK, (5,5), RLSE)$ ,                                   |
|   | $L$ 0180 //                   | DCB=(RECFM=FB, LRECL=80, BLKSIZE=3200)                                     |
|   | L 0190 //CMWKF04              | DD DSN=&&WKF04, DISP=(NEW, PASS, DELETE),                                  |
|   | $L$ 0200 //                   | UNIT=SYSDA, SPACE=(TRK, (5, 5), RLSE),                                     |
|   | $L$ 0210 //                   | DCB=(RECFM=FB, LRECL=80, BLKSIZE=3200)                                     |
|   |                               | L 0220 //CMWKF05 DD DSN=&&WKF05, DISP=(NEW, PASS, DELETE),                 |
|   | $L$ 0230 //                   | $UNIT=SYSDA, SPACE=(TRK, (5,5), RLSE),$                                    |
|   | $L$ 0240 //                   | DCB=(RECFM=FB, LRECL=80, BLKSIZE=3200)                                     |
|   | L 0250 //CMWKF06              | DD DSN=&&WKF06, DISP=(NEW, PASS, DELETE),                                  |
|   | $L$ 0260 //                   | UNIT=SYSDA, SPACE=(TRK, (5, 5), RLSE),                                     |
|   | $L$ 0270 //                   | DCB=(RECFM=FB, LRECL=80, BLKSIZE=3200)                                     |
|   | L 0280 //CMWKF07              | DD DSN=&&WKF07,DISP=(NEW,PASS,DELETE),                                     |
|   | $L$ 0290 //                   | $UNIT=SYSDA, SPACE=(TRK, (5,5), RLSE)$ ,                                   |
|   | $L$ 0300 //                   | DCB=(RECFM=FB, LRECL=80, BLKSIZE=3200)                                     |
|   | L 0310 //CMWKF08              | DD DSN=&&WKF08, DISP=(NEW, PASS, DELETE),                                  |
|   | $L$ 0320 //                   | $UNIT=SYSDA, SPACE=(TRK, (5,5), RLSE)$ ,                                   |
|   | $L$ 0330 //                   | DCB=(RECFM=FB, LRECL=80, BLKSIZE=3200)                                     |
|   | L 0340 //CMSYNIN DD *         |                                                                            |
|   | L 0350 LOGON NATPAD           |                                                                            |
|   | L 0360 & CARD                 |                                                                            |
|   | L 0370 FIN                    |                                                                            |
|   | $L$ 0380 /*                   |                                                                            |
|   |                               | L 0390 //DELFIL1 EXEC PGM=IDCAMS, COND=(0, NE)                             |
|   | L 0400 //SYSPRINT DD SYSOUT=Z |                                                                            |
|   | L 0410 //SYSIN DD *           |                                                                            |
|   | $L$ 0420                      | DELETE -                                                                   |
|   | L 0430 & CARD                 |                                                                            |
|   | L 0440                        | <b>NOERASE -</b>                                                           |
|   | L 0450<br><b>PURGE</b>        |                                                                            |
|   | L 0460                        | IF LASTCC LE 8 THEN DO                                                     |
|   | L 0470                        | SET LASTCC = 0                                                             |
|   | L 0480                        | SET MAXCC $= 0$                                                            |
|   | L 0490<br>END                 |                                                                            |
|   | L 0500                        | DELETE -                                                                   |
|   | L 0510 & CARD                 |                                                                            |
|   |                               |                                                                            |

*Figure 24: NPJ00700 NATURAL text module 'Copy to production' - part 1 of 6*

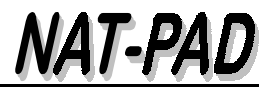

**> > + Text NPJ00700 Lib NATPAD All ....+....1....+....2....+....3....+....4....+....5....+....Mode Struct L 0520 NOERASE - L 0530 PURGE L 0540 IF LASTCC LE 8 THEN DO L 0550 SET LASTCC = 0 L 0560 SET MAXCC = 0 L** 0570 **L 0580 DELETE - L 0590 &CARD L 0600 NOERASE - L 0610 PURGE L 0620 IF LASTCC LE 8 THEN DO L 0630 SET LASTCC = 0 L 0640 SET MAXCC = 0 L 0650 END L 0660 DELETE - L 0670 &CARD L 0680 NOERASE - L 0690 PURGE L 0700 IF LASTCC LE 8 THEN DO L** 0710 **SET LASTCC = 0 L 0720 SET MAXCC = 0 L 0730 END L 0740 /\* L 0750 //GNATE EXEC PGM=IEBGENER,COND=(0,NE) L 0760 //SYSPRINT DD SYSOUT=Z L 0770 //SYSUT1 DD DUMMY,DCB=(RECFM=VB,LRECL=4624,BLKSIZE=4628) L 0780 //SYSUT2 DD DISP=(,CATLG), L 0790 &CARD L 0800 // SPACE=(CYL,(25,5),RLSE), L 0810 // UNIT=SYSDA L 0820 //SYSIN DD \* L 0830 /\* L 0840 //GPRDE EXEC PGM=IEBGENER,COND=(0,NE) L 0850 //SYSPRINT DD SYSOUT=Z L 0860 //SYSUT1 DD DUMMY,DCB=(RECFM=VB,LRECL=4624,BLKSIZE=4628) L 0870 //SYSUT2 DD DISP=(,CATLG), L 0880 &CARD L 0890 // SPACE=(CYL,(25,5),RLSE), L 0900 // UNIT=SYSDA L 0910 //SYSIN DD \* L 0920 /\* L 0930 //GNATP EXEC PGM=IEBGENER,COND=(0,NE) L 0940 //SYSPRINT DD SYSOUT=Z L 0950 //SYSUT1 DD DUMMY,DCB=(RECFM=VB,LRECL=4624,BLKSIZE=4628) L 0960 //SYSUT2 DD DISP=(,CATLG), L 0970 &CARD L 0980 // SPACE=(CYL,(25,5),RLSE), L 0990 // UNIT=SYSDA L 1000 //SYSIN DD \* L 1010 /\* L 1020 //GPRDP EXEC PGM=IEBGENER,COND=(0,NE) L 1030 //SYSPRINT DD SYSOUT=Z L 1040 //SYSUT1 DD DUMMY,DCB=(RECFM=VB,LRECL=4624,BLKSIZE=4628) L 1050 //SYSUT2 DD DISP=(,CATLG), L 1060 &CARD**

*Figure 25: NPJ00700 NATURAL text module 'Copy to production' - part 2 of 6*

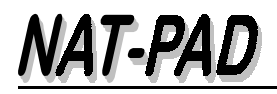

**> > + Text NPJ00700 Lib NATPAD** All ....+....1....+....2....+....3....+....4....+....5....+....Mode Struct<br>L 1070 // SPACE=(CYL,(25,5),RLSE), **L 1070 // SPACE=(CYL,(25,5),RLSE), L 1080 // UNIT=SYSDA L 1090 //SYSIN L 1100 /\* 1110 //\* Unload NATURAL objects from development L 1120 //NATUNLE EXEC NATBAT,COND=(0,NE) L 1130 &CARD L 1140 //CMSYNIN DD DSN=&&WKF01,DISP=(OLD,DELETE,DELETE) L 1150 /\* 1160 //\* Unload PREDICT objects from development L 1170 //PRDUNLE EXEC NATBAT,COND=(0,NE) L 1180 &CARD L 1190 //CMSYNIN DD DSN=&&WKF02,DISP=(OLD,DELETE,DELETE) L 1200 /\* 1210 //\* Unload NATURAL objects from production 1220 //NATUNLP EXEC NATBATP,COND=(0,NE) L 1230 &CARD L 1240 //CMSYNIN DD DSN=&&WKF03,DISP=(OLD,DELETE,DELETE) L 1250 /\* 1260 //\* Unload PREDICT objects from production L 1270 //PRDUNLP EXEC NATBATP,COND=(0,NE) L 1280 &CARD L 1290 //CMSYNIN DD DSN=&&WKF04,DISP=(OLD,DELETE,DELETE) L 1300 /\* 1310 //\* Archive L 1320 //ARCHIV EXEC NATBAT,COND=(0,NE) L 1330 //CMPRT01 DD SYSOUT=\* L 1340 //CMWKF01 DD DSN=&&WKF05,DISP=(OLD,PASS,DELETE) L 1350 //CMSYNIN DD \* L 1360 LOGON NATPAD L 1370 NPP00700 L 1380 FIN L 1390 /\* 1400 //\* Load new NATURAL objects into production L 1410 //NATLOAD EXEC NATBATP,COND=(0,NE) L 1420 &CARD L 1430 //CMSYNIN DD \* L 1440 LOGON NATPAD L 1450 NATLOAD L 1460 L;Y L 1470 FIN L 1480 /\* 1490 //\* Load new PREDICT objects into production L 1500 //PRDLOAD EXEC NATBATP,COND=(0,NE) L 1510 &CARD L 1520 //CMSYNIN DD \* L 1530 LOGON SYSDICBE L 1540 LOAD ALL CODE=Y REPLACE=Y L 1550 FIN L 1560 /\*** 

*Figure 26: NPJ00700 NATURAL text module 'Copy to production' - part 3 of 6*

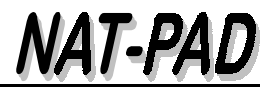

*Installation Guide and Administration Manual* 

**> > + Text NPJ00700 Lib NATPAD All ....+....1....+....2....+....3....+....4....+....5....+....Mode Struc 1570 //\* Catalog in target environment 1580 //\* D O N ' T remove this step 1590 //\* also, when moving objects (#CATINPROD=FALSE) 1600 //\*** EXEC NATBATP, COND=(0,NE),  **1620 // PARM.NATBAT='ADASVC=\$\$\$,BPID=\$\$\$' <----- change numbers L 1630 //CMPRINT DD SYSOUT=\* L 1640 //CMSYNIN DD DSN=&&WKF06,DISP=(OLD,DELETE,DELETE) L 1650 /\* 1660 //\* Set status OK L 1670 //STATOK EXEC NATBAT,COND=(0,NE) L 1680 //CMPRT01 DD SYSOUT=\* L 1690 //CMSYNIN DD \* L 1700 LOGON NATPAD L 1710 &CARD L 1720 FIN L 1730 /\* 1740 //\* purge buffer L 1750 //PBUFFER EXEC NATBATP,COND=(0,NE), L 1760 // PARM.NATBAT='ADASVC=\$\$\$,BPID=\$\$\$' <----- change numbers L 1770 //CMPRINT DD SYSOUT=\* L 1780 //CMWKF01 DD DSN=&&WKF07,DISP=(OLD,DELETE,DELETE) L 1790 //CMPRT01 DD SYSOUT=\* L 1800 //CMSYNIN DD \* L 1810 LOGON NATPAD L 1820 NPPBUFFE L 1830 FIN L 1840 /\* 1850 //\* Delete objects in takeover library if move is wanted. 1860 //\* Also, d o n o t delete step if copy is wanted. L 1870 //DELE EXEC NATBAT,COND=(0,NE,CAT.NATBAT) L 1880 //CMPRT01 DD SYSOUT=\* L 1890 //CMWKF01 DD DSN=&&WKF08,DISP=(OLD,DELETE,DELETE) L 1900 //CMSYNIN DD \* L 1910 LOGON NATPAD L 1920 NPP00762 L 1930 FIN L 1940 /\* 1950 //\* Error during delete: set status OK-ND L 1960 //STATND EXEC NATBAT,COND=((0,EQ,DELE.NATBAT),(0,NE,CAT.NATBAT)) L 1970 //CMPRT01 DD SYSOUT=\* L 1980 //CMSYNIN DD \* L 1990 LOGON NATPAD L 2000 &CARD L 2010 FIN L 2020 /\* 2030 //\* Error during delete archive settings L 2040 //ARCDEL EXEC NATBAT,COND=(0,EQ,CAT.NATBAT) L 2050 //CMPRT01 DD SYSOUT=\* L 2060 //CMWKF01 DD DSN=&&WKF05,DISP=(OLD,DELETE,DELETE) L 2070 //CMSYNIN DD \* L 2080 LOGON NATPAD L 2090 NPP00740 L 2100 /\***

*Figure 27: NPJ00700 NATURAL text module 'Copy to production' - part 4 of 6*

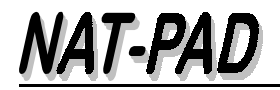

**> > + Text NPJ00700 Lib NATPAD All ....+....1....+....2....+....3....+....4....+....5....+....Mode Struc 2110 //\* Error: set status error L 2120 //STATER EXEC NATBAT,COND=(0,EQ,CAT.NATBAT) L 2130 //CMPRT01 DD SYSOUT=\* L 2140 //CMSYNIN DD \* L 2150 LOGON NATPAD L 2160 &CARD L 2170 FIN L 2180 /\* 2190 //\* Error: Recover old NATURAL objects in production L 2200 //NATRLOD EXEC NATBATP,COND=(0,EQ,CAT.NATBAT) L 2210 &CARD L 2220 //CMSYNIN DD \* L 2230 LOGON NATPAD L 2240 NATLOAD L 2250 L;Y L 2260 FIN L 2270 /\* 2280 //\* Error: Purge buffer L 2290 //PBUFFRE EXEC NATBATP, L 2300 // COND=(0,EQ,CAT.NATBAT), 2310 // PARM.NATBAT='ADASVC=\$\$\$,BPID=\$\$\$' <----- change numbers L 2320 //CMPRINT DD SYSOUT=\* L 2330 //CMWKF01 DD DSN=&&WKF07,DISP=(OLD,DELETE,DELETE) L 2340 //CMPRT01 DD SYSOUT=\* L 2350 //CMSYNIN DD \* L 2360 LOGON NATPAD L 2370 NPPBUFFE L 2380 FIN L 2390 /\* 2400 //\* Error: Recover old PREDICT objects in production L 2410 //PRDRLOD EXEC NATBATP,COND=(0,EQ,CAT.NATBAT) L 2420 &CARD L 2430 //CMSYNIN DD \* L 2440 LOGON SYSDICBE L 2450 LOAD ALL CODE=Y REPLACE=Y L 2460 FIN L 2470 /\* L 2480 //DELFIL2 EXEC PGM=IDCAMS,COND=(0,NE,CAT.NATBAT) L 2490 //SYSPRINT DD SYSOUT=Z L 2500 //SYSIN DD \* L 2510 DELETE - L 2520 &CARD L 2530 NOERASE - L 2540 PURGE L 2550 IF LASTCC LE 8 THEN DO L 2560 SET LASTCC = 0 L 2570 SET MAXCC = 0 L 2580 END L 2590 DELETE - L 2600 &CARD L 2610 NOERASE - L 2620 PURGE**

*Figure 28: NPJ00700 NATURAL text module 'Copy to production' - part 5 of 6*

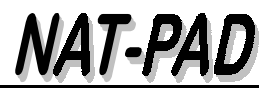

*Installation Guide and Administration Manual* 

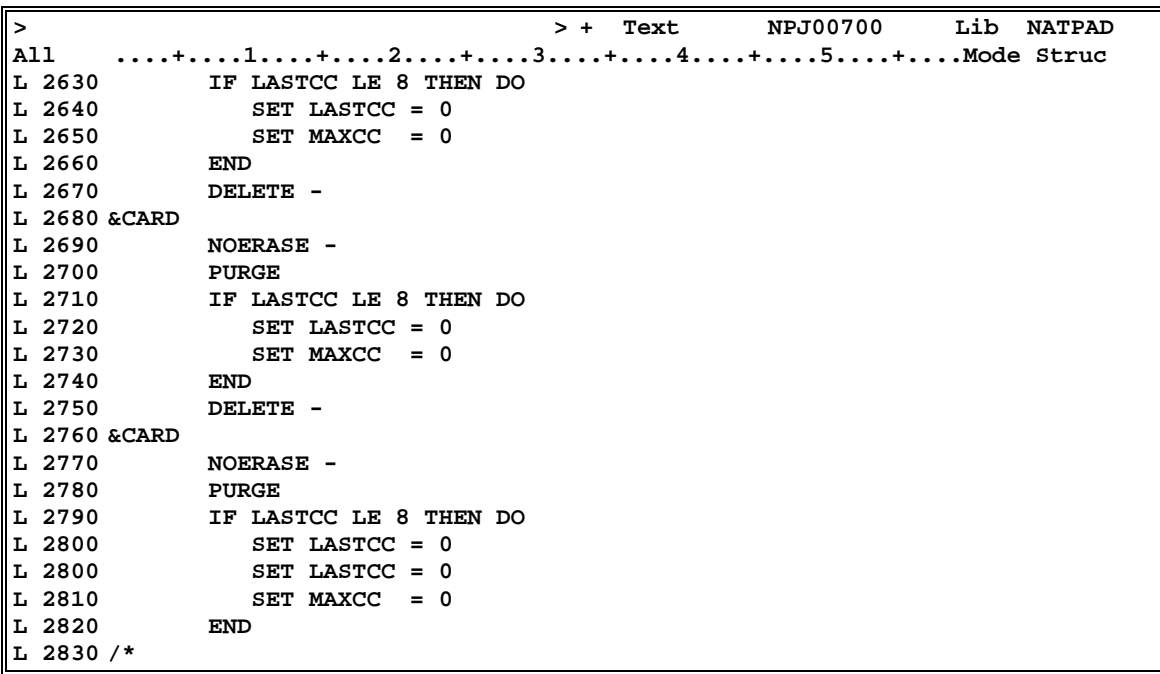

*Figure 29: NPJ00700 NATURAL text module 'Copy to production' - part 6 of 6*

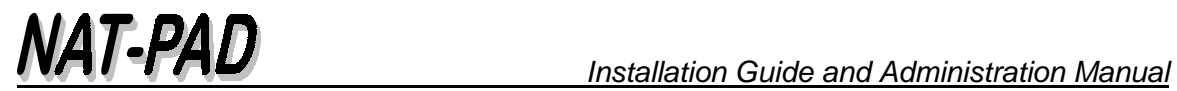

#### **NPJ00780 Backout Transmit**

| ⊳                                | Lib<br>> + Text<br>NPJ00780<br><b>NATPAD</b>                        |
|----------------------------------|---------------------------------------------------------------------|
| Top                              | +1+2+3+4+5+Mode Struct                                              |
| L 0010 &JOB                      |                                                                     |
|                                  | 0020 //* Create unload and laod staetements for backout             |
| $L$ 0030 //EVENT                 | <b>EXEC NATBAT</b>                                                  |
| L 0040 //SYSOUT                  | DD SYSOUT=Z                                                         |
|                                  | L 0050 //SORTWK01 DD UNIT=SYSDA,SPACE=(CYL,2)                       |
|                                  | L 0060 //SORTWK02 DD UNIT=SYSDA, SPACE=(CYL, 2)                     |
|                                  | L 0070 //SORTWK03 DD UNIT=SYSDA,SPACE=(CYL,2)                       |
|                                  | L 0080 //SORTWK04 DD UNIT=SYSDA,SPACE=(CYL,2)                       |
| L 0090 //CMPRT01 DD SYSOUT=*     |                                                                     |
|                                  | $\parallel$ L 0100 //CMWKF01 DD DSN=&&WKF01,DISP=(NEW,PASS,DELETE), |
| ∥L 0110 //                       | $UNIT=SYSDA, SPACE=(TRK, (5,5), RLSE)$ ,                            |
| L 0120 //                        | DCB=(RECFM=FB, LRECL=80, BLKSIZE=3200)                              |
| L 0130 //CMWKF02                 | DD DSN=&&WKF02,DISP=(NEW,PASS,DELETE),                              |
| ∥L 0140 //                       | $UNIT=SYSDA, SPACE=(TRK, (5,5), RLSE)$ ,                            |
| ∥L 0150 //                       | DCB=(RECFM=FB, LRECL=80, BLKSIZE=3200)                              |
| L 0160 //CMWKF03                 | DD DSN=&&WKF03, DISP=(NEW, PASS, DELETE),                           |
| ∥L 0170 //                       | $UNIT=SYSDA, SPACE=(TRK, (5,5), RLSE)$ ,                            |
| L 0180 //                        | DCB=(RECFM=FB, LRECL=80, BLKSIZE=3200)                              |
| L 0190 //CMWKF04                 | DD DSN=&&WKF04, DISP=(NEW, PASS, DELETE),                           |
| ∥L 0200 //                       | $UNIT=SYSDA, SPACE=(TRK, (5,5), RLSE)$ ,                            |
| ∥L 0210 //                       | DCB=(RECFM=FB, LRECL=80, BLKSIZE=3200)                              |
| L 0220 //CMWKF05                 | DD DSN=&&WKF05,DISP=(NEW,PASS,DELETE),                              |
| L 0230 //                        | $UNIT=SYSDA, SPACE=(TRK, (5,5), RLSE)$ ,                            |
| ∥L 0240 //                       | DCB=(RECFM=FB, LRECL=80, BLKSIZE=3200)                              |
| L 0250 //CMWKF06                 | DD DSN=&&WKF06, DISP=(NEW, PASS, DELETE),                           |
| $L$ 0260 //                      | $UNIT=SYSDA, SPACE=(TRK, (5,5), RLSE)$ ,                            |
| ∥L 0270 //                       | DCB=(RECFM=FB, LRECL=80, BLKSIZE=3200)                              |
| L 0280 //CMSYNIN DD *            |                                                                     |
| L 0290 LOGON NATPAD              |                                                                     |
| L 0300 & CARD                    |                                                                     |
| L 0310 FIN                       |                                                                     |
| ∥L 0320 /*                       |                                                                     |
| L 0330 //DELFIL1 EXEC PGM=IDCAMS |                                                                     |
| L 0340 //SYSPRINT DD SYSOUT=Z    |                                                                     |
| L 0350 //SYSIN DD *              |                                                                     |
| L 0360                           | DELETE -                                                            |
| L 0370 & CARD                    |                                                                     |
| ∥L 0380                          | <b>NOERASE -</b>                                                    |
| L 0390<br><b>PURGE</b>           |                                                                     |
| L 0400                           | IF LASTCC LE 8 THEN DO                                              |
| ∥L 0410                          | SET LASTCC = 0                                                      |
| L 0420                           | $SET$ MAXCC = 0                                                     |
| L 0430<br><b>END</b>             |                                                                     |
| L 0440                           | <b>DELETE -</b>                                                     |
| L 0450 & CARD                    |                                                                     |
| L 0460                           | <b>NOERASE -</b>                                                    |
| L 0470<br><b>PURGE</b>           |                                                                     |
| L 0480                           | IF LASTCC LE 8 THEN DO                                              |
| L 0490                           | SET LASTCC = 0                                                      |
| L 0500                           | SET MAXCC $= 0$                                                     |
| L 0510<br><b>END</b>             |                                                                     |

*Figure 30: NPJ00780 NATURAL text module 'Backout Transmit' - part 1 of 4*

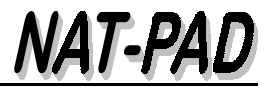

**> > + Text NPJ00780 Lib NATPAD Top ....+....1....+....2....+....3....+....4....+....5....+....Mode Struct L 0520 /\* L 0530 //GNATP EXEC PGM=IEBGENER L 0540 //SYSPRINT DD SYSOUT=Z L 0550 //SYSUT1 DD DUMMY,DCB=(RECFM=VB,LRECL=4624,BLKSIZE=4628) L 0560 //SYSUT2 DD DISP=(,CATLG), L 0570 &CARD L 0580 // SPACE=(CYL,(25,5),RLSE), L 0590 // UNIT=SYSDA L 0600 //SYSIN DD \* L 0610 /\* L 0620 //GNATE EXEC PGM=IEBGENER L 0630 //SYSPRINT DD SYSOUT=Z L 0640 //SYSUT1 DD DUMMY,DCB=(RECFM=VB,LRECL=4624,BLKSIZE=4628) L 0650 //SYSUT2 DD DISP=(,CATLG), L 0660 &CARD L 0670 // SPACE=(CYL,(25,5),RLSE), L 0680 // UNIT=SYSDA L 0690 //SYSIN DD \* L 0700 /\* 0710 //\* Unload NATURAL objects in production L 0720 //NATUNLP EXEC NATBATP,COND=(0,NE) L 0730 &CARD L 0740 //CMSYNIN DD DSN=&&WKF01,DISP=(OLD,DELETE,DELETE) L 0750 /\* 0760 //\* Unload NATURAL objects in production for transmit library (MOVE) 0770 //\* D o n o t delete for COPY! L 0780 //NATUNLE EXEC NATBATP,COND=(0,NE) L 0790 &CARD L 0800 //CMSYNIN DD DSN=&&WKF06,DISP=(OLD,DELETE,DELETE) L 0810 /\* 0820 //\* Archive production objects L 0830 //ARCHIV EXEC NATBAT,COND=(0,NE) L 0840 //CMPRT01 DD SYSOUT=\* L 0850 //CMWKF01 DD DSN=&&WKF03,DISP=(OLD,PASS,DELETE) L 0860 //CMSYNIN DD \* L 0870 LOGON NATPAD L 0880 NPP00700 L 0890 FIN L 0900 /\* 0910 //\* Delete production objects L 0920 //DELPROD EXEC NATBAT,COND=(0,NE) L 0930 //CMPRT01 DD SYSOUT=\* L 0940 //CMWKF01 DD DSN=&&WKF03,DISP=(OLD,PASS,DELETE) L 0950 //CMSYNIN DD \* L 0960 LOGON NATPAD L 0970 NPP00770 L 0980 FIN L 0990 /\*** 

*Figure 31: NPJ00780 NATURAL text module 'Backout Transmit' - part 2 of 4*

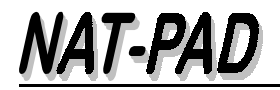

**> > + Text NPJ00780 Lib NATPAD Top ....+....1....+....2....+....3....+....4....+....5....+....Mode Struct 1000 //\* Ascertain old objects in archive L 1010 //GETARC EXEC NATBAT,COND=(0,NE) L 1020 //CMPRT01 DD SYSOUT=\* L 1030 //CMWKF01 DD DSN=&&WKF02,DISP=(OLD,PASS,DELETE) L 1040 //CMSYNIN DD \* L 1050 LOGON NATPAD L 1060 NPP00790 L 1070 FIN L 1080 /\* 1090 //\* Catalog old subroutines L 1100 //CATSUB EXEC NATBATP,COND=(0,NE), 1110 // PARM.NATBAT='ADASVC=\$\$\$,BPID=\$\$\$' <----- Change numbers L 1120 //CMPRINT DD SYSOUT=\* L 1130 //CMSYNIN DD DSN=&&WKF04,DISP=(OLD,DELETE,DELETE) L 1140 /\* 1150 //\* After move recover production objects to transmit. 1160 //\* D o n o t delete this step L 1170 //LADENTW EXEC NATBAT,COND=(0,NE) L 1180 //CMPRINT DD SYSOUT=\* L 1190 &CARD L 1200 //CMSYNIN DD \* L 1210 LOGON NATPAD L 1220 NATLOAD L 1230 L;Y L 1240 FIN L 1250 /\* 1260 //\* Set status 'OK' L 1270 //STATOK EXEC NATBAT,COND=(0,NE) L 1280 //CMPRT01 DD SYSOUT=\* L 1290 //CMSYNIN DD \* L 1300 LOGON NATPAD L 1310 &CARD L 1320 FIN L 1330 /\* 1340 //\* Purge buffer L 1350 //PBUFFER EXEC NATBATP,COND=(0,NE), 1360 // PARM.NATBAT='ADASVC=\$\$\$,BPID=\$\$\$' <----- change numbers L 1370 //CMPRINT DD SYSOUT=\* L 1380 //CMWKF01 DD DSN=&&WKF05,DISP=(OLD,DELETE,DELETE) L 1390 //CMPRT01 DD SYSOUT=\* L 1400 //CMSYNIN DD \* L 1410 LOGON NATPAD L 1420 NPPBUFFE L 1430 FIN L 1440 /\* 1450 //\* Error: Delete archive entries L 1460 //ARCDEL EXEC NATBAT,COND=(0,EQ,CATSUB.NATBAT) L 1470 //CMPRT01 DD SYSOUT=\* L 1480 //CMWKF01 DD DSN=&&WKF02,DISP=(OLD,DELETE,DELETE) L 1490 //CMSYNIN DD \* L 1500 LOGON NATPAD L 1510 NPP00740 L 1520 /\***

*Figure 32: NPJ00780 NATURAL text module 'Backout Transmit' - part 3 of 4*

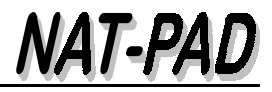

| ∑                                                                                                    | > + Text | <b>NPJ00780</b> | Lib<br><b>NATPAD</b> |
|----------------------------------------------------------------------------------------------------|----------|-----------------|----------------------|
| $\texttt{[Top} \quad \ldots \texttt{+} \ldots \texttt{1} \ldots \texttt{+} \ldots \texttt{2} \ldots \texttt{+} \ldots \texttt{3} \ldots \texttt{+} \ldots \texttt{4} \ldots \texttt{+} \ldots \texttt{5} \ldots \texttt{+} \ldots \texttt{.Mode} \texttt{Struct}$ |          |                 |                      |
| 1530 //* Error: Set status 'error'                                                                                                    |          |                 |                      |
| $\parallel$ L 1540 //STATER EXEC NATBAT, COND=(0, EQ, CATSUB. NATBAT)                                                                                                    |          |                 |                      |
| $\ $ L 1550 //CMPRT01 DD SYSOUT=*                                                                                                    |          |                 |                      |
| L 1560 //CMSYNIN DD *                                                                                                    |          |                 |                      |
| L 1570 LOGON NATPAD                                                                                                    |          |                 |                      |
| L 1580 &CARD                                                                                                    |          |                 |                      |
| L 1590 FIN                                                                                                    |          |                 |                      |
| ∥L 1600 /*                                                                                                    |          |                 |                      |
| 1610 //* Error: Recover objects                                                                                                    |          |                 |                      |
| $\ $ L 1620 //NATRLOD EXEC NATBATP,                                                                                                    |          |                 |                      |
| $\parallel$ L 1630 // COND=(0,EQ,CATSUB.NATBAT)                                                                                                    |          |                 |                      |
| $\ $ L 1640 & CARD                                                                                                    |          |                 |                      |
|                                                                                                    |          |                 |                      |
| L 1650 //CMSYNIN DD *                                                                                                    |          |                 |                      |
| L 1660 LOGON NATPAD                                                                                                    |          |                 |                      |
| L 1670 NATLOAD                                                                                                    |          |                 |                      |
| $\ L\ $ 1680 L;Y                                                                                                    |          |                 |                      |
| L 1690 FIN<br>L 1700 /*                                                                                                    |          |                 |                      |
|                                                                                                    |          |                 |                      |
| $1710$ //* Error: Purge buffer                                                                                                    |          |                 |                      |
| L 1720 //PBUFFRE EXEC NATBATP,                                                                                                    |          |                 |                      |
| $\parallel$ L 1730 // COND=(0,EQ,CATSUB.NATBAT),                                                                                                    |          |                 |                      |
| 1740 // PARM.NATBAT='ADASVC=\$\$\$,BPID=\$\$\$' <----- change numbers                                                                                                    |          |                 |                      |
| L 1750 //CMPRINT DD SYSOUT=*                                                                                                    |          |                 |                      |
| L 1760 //CMWKF01 DD DSN=&&WKF05, DISP=(OLD, DELETE, DELETE)                                                                                                    |          |                 |                      |
| L 1770 // CMPRT01 DD SYSOUT=*                                                                                                    |          |                 |                      |
| $\ $ L 1780 //CMSYNIN DD *                                                                                                    |          |                 |                      |
| L 1790 LOGON NATPAD                                                                                                    |          |                 |                      |
| L 1800 NPPBUFFE                                                                                                    |          |                 |                      |
| L 1810 FIN                                                                                                    |          |                 |                      |
| ∥L 1820 /*                                                                                                    |          |                 |                      |
| L 1830 //DELFIL2 EXEC PGM=IDCAMS, COND= $(0, NE)$                                                                                                    |          |                 |                      |
| L 1840 //SYSPRINT DD SYSOUT=Z                                                                                                    |          |                 |                      |
| L 1850 //SYSIN DD *                                                                                                    |          |                 |                      |
| L 1860<br>DELETE -                                                                                                    |          |                 |                      |
| L 1870 &CARD                                                                                                    |          |                 |                      |
| L 1880<br>NOERASE -                                                                                                    |          |                 |                      |
| IL 1890<br><b>PURGE<br/>IF LASTCC LE 8 THEN DO</b>                                                                                                    |          |                 |                      |
| L 1900                                                                                                    |          |                 |                      |
| ∥L 1910<br>SET LASTCC = 0                                                                                                    |          |                 |                      |
| IL 1920<br>$SET$ MAXCC = 0                                                                                                    |          |                 |                      |
| L 1930<br><b>END</b><br>L 1940                                                                                                    |          |                 |                      |
| DELETE -<br>L 1950 & CARD                                                                                                    |          |                 |                      |
|                                                                                                    |          |                 |                      |
| L 1960<br><b>NOERASE -</b>                                                                                                    |          |                 |                      |
| L 1970<br>PURGE                                                                                                    |          |                 |                      |
| ∥L 1980<br>IF LASTCC LE 8 THEN DO                                                                                                    |          |                 |                      |
| ∥L 1990<br>SET LASTCC = 0                                                                                                    |          |                 |                      |
| SET MAXCC = 0<br>∥L 2000                                                                                                    |          |                 |                      |
| L 2010<br><b>END</b>                                                                                                    |          |                 |                      |
| L 2020 /*                                                                                                    |          |                 |                      |

*Figure 33: NPJ00780 NATURAL text module 'Backout Transmit' - part 4 of 4*

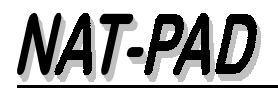

#### **NPJ00950 Archive Administration**

```
> > + Text NPJ00950 Lib NATPAD
All ....+....1....+....2....+....3....+....4....+....5....+....Mode Struct
L 0010 &JOB 
L 0020 //ARCH EXEC NATBAT
L 0030 //CMPRT01 DD SYSOUT=*
L 0040 //CMSYNIN DD *
L 0050 LOGON NATPAD
L 0060 &CARD
L 0070 FIN
L 0080 /*
```
*Figure 34: NPJ00950 NATURAL archive administration*

Enter the name of the library of these text objects into the program NPN10004 (see 3.3.1).

#### **3.3.15 JCL for ESS (NATURAL PROCESS)**

Adapt the following 4 JCL PDS member for the target environment:

- NPJ00100 Restart PREDICT
- NPJ00620 Copy PREDICT objects
- NPJ00700 Copy to production
- NPJ00780 Backout takeover

Enter the name of the PO data set of these members into the program NPN10004 (see 3.3.1).

#### **3.3.16 Administration programs**

Parts of archive and reference files can be unloaded if they become too large.

ARCHSAV contains a job to copy NATURAL objects in NATUNLD format to a sequential data set, e.g. tape. Additionally, all activities are recorded in another data set.

Parameters provide control to unload:

- Objects older than a given date
- Number of archived objects are greater than a given date

ARCHGMBR contains a job to find unloaded objects.

A report displays the time of archive and unload, of a relevant object. With this report it is possible to find the back-up tape. Then the object will be loaded with NATLOAD and the relevant REFName (reference name) into the NATURAL library 'ARCHIV'.

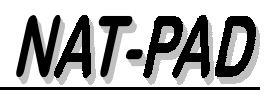

## **4 Create ADABAS Files and Copy DDMs**

## **4.1 ADABAS Files**

ADAFDTS contains all ADABAS FDTs necessary to create

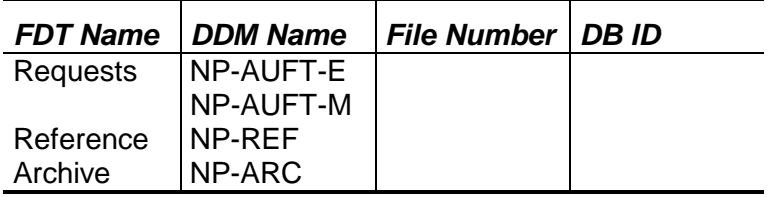

*Note: Transition is not an ADABAS file. It is a NATURAL library.*

#### **4.1.1 Request File**

Create an empty ADABAS file to store and maintain requests. Use ADACMP control statements and change the file number if necessary (see Figure 35).

Figure 36 shows the field description table (FDT) after ADALOD.

```
000001 //* 1. NP-AUFT AUFTRÄGE - REQUEST
000002 ADACMP COMPRESS
000003 ADACMP FILE=20
000004 ADACMP MINISN=1
000005 ADACMP DEVICE=3380
000006 ADACMP FNDEF='01,AA,8,A,DE'
000007 ADACMP FNDEF='01,AB,1,A,NU'
000008 ADACMP FNDEF='01,AC,6,U'
000009 ADACMP FNDEF='01,AD,2,A,NU'
000010 ADACMP FNDEF='01,AE,8,A,NU'
000011 ADACMP FNDEF='01,AF,3,A,NU'
000012 ADACMP FNDEF='01,AG,8,A,NU'
000013 ADACMP FNDEF='01,AH,8,A,NU'
000014 ADACMP FNDEF='01,AI,8,A,NU'
000015 ADACMP FNDEF='01,AJ,8,U,NU'
000016 ADACMP FNDEF='01,AK,5,A,NU'
000017 ADACMP FNDEF='01,AL,7,U,NU'
000018 ADACMP FNDEF='01,AM,8,A,NU'
000019 ADACMP FNDEF='01,AN,5,U,NU'
000020 ADACMP FNDEF='01,AO,6,A,NU'
000021 ADACMP FNDEF='01,AP,8,U,NU'
000022 ADACMP FNDEF='01,AQ,7,U,NU'
000023 ADACMP FNDEF='01,AT,20,A,NU'
000024 ADACMP FNDEF='01,AV,50,A,MU,NU'
000025 ADACMP SUPDE='AR=AA(1,8),AC(1,6),AG(1,8)'
000026 ADACMP SUPDE='AS=AA(1,8),AC(1,6),AE(1,8)'
000027 ADACMP SUPDE='AU=AA(1,8),AC(1,6)'
000028 ADACMP SUPDE='AW=AC(1,6),AA(1,8),AG(1,8)
000029 /*
```
*Figure 35: ADACMP control statements to load REQUEST file (part or ADAFDTS)*

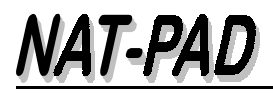

| Top | Ty L | Name                     | $\mathbf{F}$ | Length |    | D U DB S        |  |
|-----|------|--------------------------|--------------|--------|----|-----------------|--|
|     |      |                          |              |        |    |                 |  |
|     |      | 1 USERID                 | А            | 8,0    | D  | AΑ              |  |
|     |      | 1 TEAM                   | A            | 1,0    |    | AB N            |  |
|     |      | 1 EVENT                  | N            | 6,0    |    | AC.             |  |
|     |      | 1 LIB                    | A            | 2,0    |    | AD N            |  |
|     |      | 1 MODULE                 | Α            | 8,0    |    | AE N            |  |
|     |      | 1 MODULE-TYP             | Α            | 3,0    |    | AF N            |  |
|     |      | 1 LIB-FROM               | A            | 8,0    |    | AG N            |  |
|     |      | 1 LIB-TO                 | A            | 8,0    |    | AH N            |  |
|     |      | 1 LIB-TEST               | Α            | 8,0    |    | AI N            |  |
|     |      | 1 DATE-EVENT             | N            | 8,0    |    | AJ N            |  |
|     |      | 1 DATE-J                 | A            | 5,0    |    | AK N            |  |
|     |      | 1 TIME-EVENT             | N            | 7,0    |    | AL N            |  |
|     |      | 1 STATUS                 | A            | 8,0    |    | AM N            |  |
|     |      | 1 JOBNR                  | N            | 5,0    |    | AN N            |  |
|     |      | 1 JOB-STATUS             | А            | 6,0    |    | AO N            |  |
|     |      | 1 DATE-OK                | N            | 8,0    |    | AP N            |  |
|     |      | 1 TIME-OK                | N            | 7,0    |    | AQ N            |  |
|     |      | 1 EVENTTXT               | A            | 20,0   |    | AT N            |  |
|     |      | MU 1 INFOTXT             | $\mathbf{A}$ | 50,0   |    | AV <sub>N</sub> |  |
|     |      | SP 1 USER-EVENT-LIB-FROM | A            | 22,0   | D  | AR N            |  |
|     |      | SP 1 USER-EVENT-MODULE   | A            | 22,0   | D  | AS N            |  |
|     |      | SP 1 USERID-EVENT        | A            | 14,0   | D  | AU N            |  |
|     |      | SP 1 EVENT-USER-LIB-FROM | A            | 22,0   | D. | AW N            |  |
|     |      |                          |              |        |    |                 |  |

*Figure 36: DDM request file with FDT*

#### **4.1.2 Reference File**

Create an empty ADABAS file. Use ADACMP control statements and change the file number if necessary (see Figure 37). This file is used to reference member names in archive with real object names

```
000027 //* 2. NP-PROT PROTOKOLL - Reference
000028 ADACMP COMPRESS
000029 ADACMP FILE=21
000030 ADACMP MINISN=1
000031 ADACMP DEVICE=3390
000032 ADACMP FNDEF='01,AA,8,A'
000033 ADACMP FNDEF='01,AB,8,U'
000034 ADACMP FNDEF='01,AC,7,U'
000035 ADACMP FNDEF='01,AD,8,U'
000036 ADACMP FNDEF='01,AE,7,U'
000037 ADACMP FNDEF='01,AF,3,A'
000038 ADACMP FNDEF='01,AG,8,A'
000039 ADACMP FNDEF='01,AH,8,A'
000040 ADACMP FNDEF='01,AI,8,A,NU'
000041 ADACMP SUPDE='AJ=AA(1,8),AD(1,8),AE(1,7)'
000042 /*
```
*Figure 37: ADACMP control statements to load REFERENCE file (part or ADAFDTS)*

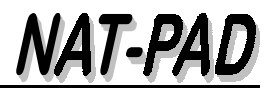

## **4.1.3 Archive File**

Create empty ADABAS file with FUSER FDT to archive NATURAL programs. Figure 38 shows the field description table (FDT). Archive file is used to store all prior versions of NATURAL objects. Superdescriptor LX is not necessary.

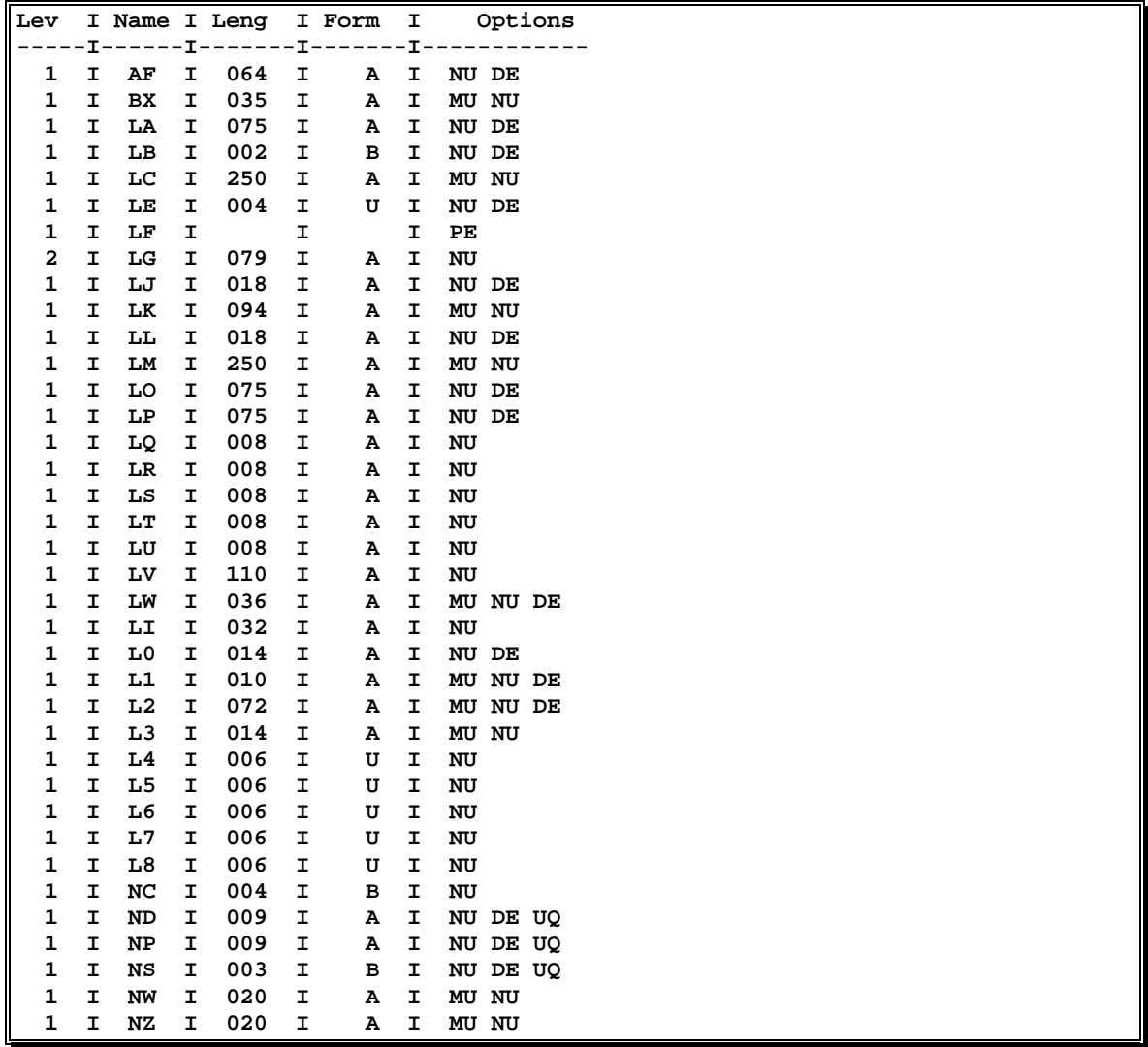

*Figure 38: Archive file - same FDT as FUSER (NAT232 example)*

## **4.1.4 FUSER File**

Check-in function requires superdescriptor ZJ. Copy functions ARCH (PF9), PROD (PF10), and DEVEL (PF11) from menu 'Register Requests' check out existing NATURAL source code in entire target environment FUSER and produces pop-up window with error message.

#### **ADAINV INVERT FILE=123 ADAINV SUPDE='ZJ=LJ(9,16),LJ(1,8)'**

*Figure 39: Control cards for ADAINV INVERT superdescriptor ZJ for check-in function*

Run ADAINV utility to create this superdescriptor (control cards see Figure 39). Figure 40 displays the field description table (FDT) with new superdescriptor.

| Lev                                     |        | I Name I Leng    |        |                            |        | I Form | I      |               |                | Options                            |             |              |      |    |    |  |
|-----------------------------------------|--------|------------------|--------|----------------------------|--------|--------|--------|---------------|----------------|------------------------------------|-------------|--------------|------|----|----|--|
|                                         |        |                  |        | -I------I-------I-------I- |        |        |        | -------       |                |                                    |             |              |      |    |    |  |
|                                         | I      | AF               | I      | 064                        | I      | Α      | I      |               | NU DE          |                                    |             |              |      |    |    |  |
|                                         | I<br>I | ${\bf BX}$<br>LA | I<br>I | 035<br>075                 | I<br>I | А<br>Α | I<br>I |               | MU NU<br>NU DE |                                    |             |              |      |    |    |  |
|                                         | I      | LB               | I      | 002                        | I      | в      | I      |               | NU DE          |                                    |             |              |      |    |    |  |
|                                         | I      | LC               | I      | 250                        | I      | Α      | I      |               | MU NU          |                                    |             |              |      |    |    |  |
|                                         | I      | LE               | I      | 004                        | I      | U      | I      |               | NU DE          |                                    |             |              |      |    |    |  |
|                                         | I      | LF               | I      |                            | I      |        | I      | $\mathbf{PE}$ |                |                                    |             |              |      |    |    |  |
|                                         | I      | LG               | I      | 079                        | I      | Α      | I      | NU            |                |                                    |             |              |      |    |    |  |
|                                         | I      | LJ               | I      | 018                        | I      | А      | I      |               | NU DE          |                                    |             |              |      |    |    |  |
|                                         | I      | LK               | I      | 094                        | I      | А      | I      |               | MU NU          |                                    |             |              |      |    |    |  |
|                                         | I      | LL               | I      | 018                        | I      | Α      | I      |               | NU DE          |                                    |             |              |      |    |    |  |
|                                         | I      | LM               | I      | 250                        | I      | Α      | I      |               | MU NU          |                                    |             |              |      |    |    |  |
|                                         | I      | LO               | I      | 075                        | I      | Α      | I      |               | NU DE          |                                    |             |              |      |    |    |  |
|                                         | I      | LP               | I      | 075                        | I      | А      | I      |               | NU DE          |                                    |             |              |      |    |    |  |
|                                         | I      | LQ               | I      | 008                        | I      | Α      | I      | NU            |                |                                    |             |              |      |    |    |  |
|                                         | I      | LR               | I      | 008                        | I      | А      | I      | NU            |                |                                    |             |              |      |    |    |  |
|                                         | I      | LS               | I      | 008<br>008                 | I      | Α      | I      | NU            |                |                                    |             |              |      |    |    |  |
|                                         | I<br>I | LT<br>LU         | I<br>I | 008                        | I<br>I | Α<br>Α | I<br>I | NU<br>NU      |                |                                    |             |              |      |    |    |  |
|                                         | I      | LV               | I      | 110                        | I      | А      | I      | NU            |                |                                    |             |              |      |    |    |  |
|                                         | I      | LW               | I      | 036                        | I      | Α      | I      |               | MU NU DE       |                                    |             |              |      |    |    |  |
|                                         | I      | LI               | I      | 032                        | I      | Α      | I      | NU            |                |                                    |             |              |      |    |    |  |
|                                         | I      | L0               | I      | 014                        | I      | Α      | I      |               | NU DE          |                                    |             |              |      |    |    |  |
|                                         | I      | L1               | I      | 010                        | I      | Α      | I      |               | MU NU DE       |                                    |             |              |      |    |    |  |
|                                         | I      | L2               | I      | 072                        | I      | Α      | I      |               | MU NU DE       |                                    |             |              |      |    |    |  |
|                                         | I      | L3               | I      | 014                        | I      | Α      | I      |               | MU NU          |                                    |             |              |      |    |    |  |
|                                         | I      | L4               | I      | 006                        | I      | U      | I      | NU            |                |                                    |             |              |      |    |    |  |
|                                         | I      | L5               | I      | 006                        | I      | U      | I      | NU            |                |                                    |             |              |      |    |    |  |
|                                         | I      | L6               | I      | 006                        | I      | U      | I      | NU            |                |                                    |             |              |      |    |    |  |
|                                         | I      | L7               | I      | 006                        | I      | U      | I      | NU            |                |                                    |             |              |      |    |    |  |
|                                         | I      | L8               | I      | 006                        | I      | U      | I      | NU            |                |                                    |             |              |      |    |    |  |
|                                         | I      | NC               | I      | 004                        | I      | в      | I      | NU            |                |                                    |             |              |      |    |    |  |
|                                         | I      | ND               | I      | 009                        | I      | Α      | I      |               | NU DE UQ       |                                    |             |              |      |    |    |  |
|                                         | I      | NP               | I      | 009                        | I      | А      | I      |               | NU DE UQ       |                                    |             |              |      |    |    |  |
|                                         | I      | NS               | I      | 003                        | I      | в      | I      |               | NU DE UQ       |                                    |             |              |      |    |    |  |
|                                         | I<br>I | NW<br>NZ         | I<br>I | 020<br>020                 | I<br>I | Α      | I<br>I |               | MU NU<br>MU NU |                                    |             |              |      |    |    |  |
|                                         |        |                  |        |                            |        | Α      |        |               |                |                                    |             |              |      |    |    |  |
| I<br>Type                               |        |                  |        |                            |        |        |        |               |                | I Name I Length I Format I Options |             | I Structure  |      |    | I  |  |
| ------I-------I---------I--------I----- |        |                  |        |                            |        |        |        |               |                | -----I------                       |             | ------------ |      |    | -I |  |
| SUPER I                                 |        | LX               | I      | 126                        |        | I      | Α      | I             |                | DE NU                              | I LO $(1 -$ |              | 75)  |    | I  |  |
|                                         | I      |                  | I      |                            |        | I      |        | I             |                |                                    | I LP $(1 -$ |              | 51)  |    | I  |  |
|                                         |        | ZJ               | I      | 16                         |        | I      | Α      | I             |                | DE NU                              | I LJ (9 -   |              | 16 ) |    | I  |  |
| SUPER I                                 |        |                  | I      |                            |        | I      |        | I             |                |                                    | I LJ $(1 -$ |              |      | 8) | I  |  |

*Figure 40: FDT of FUSER – enhanced with one superdescriptor (NAT232 example)*

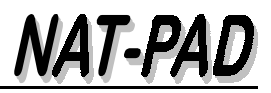

Also it is necessary to change parameter value **#SRCESUP** in source **NPN10002**.

#### **4.1.5 Transition Library**

Transition library is used to store NATURAL programs temporarily before moving into production. This library is mandatory. An extisting library can be used. Noone should have access to update modules in this library.

All tests can be run using this library.

The name of the library must be defined in **NPN10001.**

## **4.2 Description of Data Definition Modules (DDM)**

## **4.2.1 Requests - NP-AUFT-E**

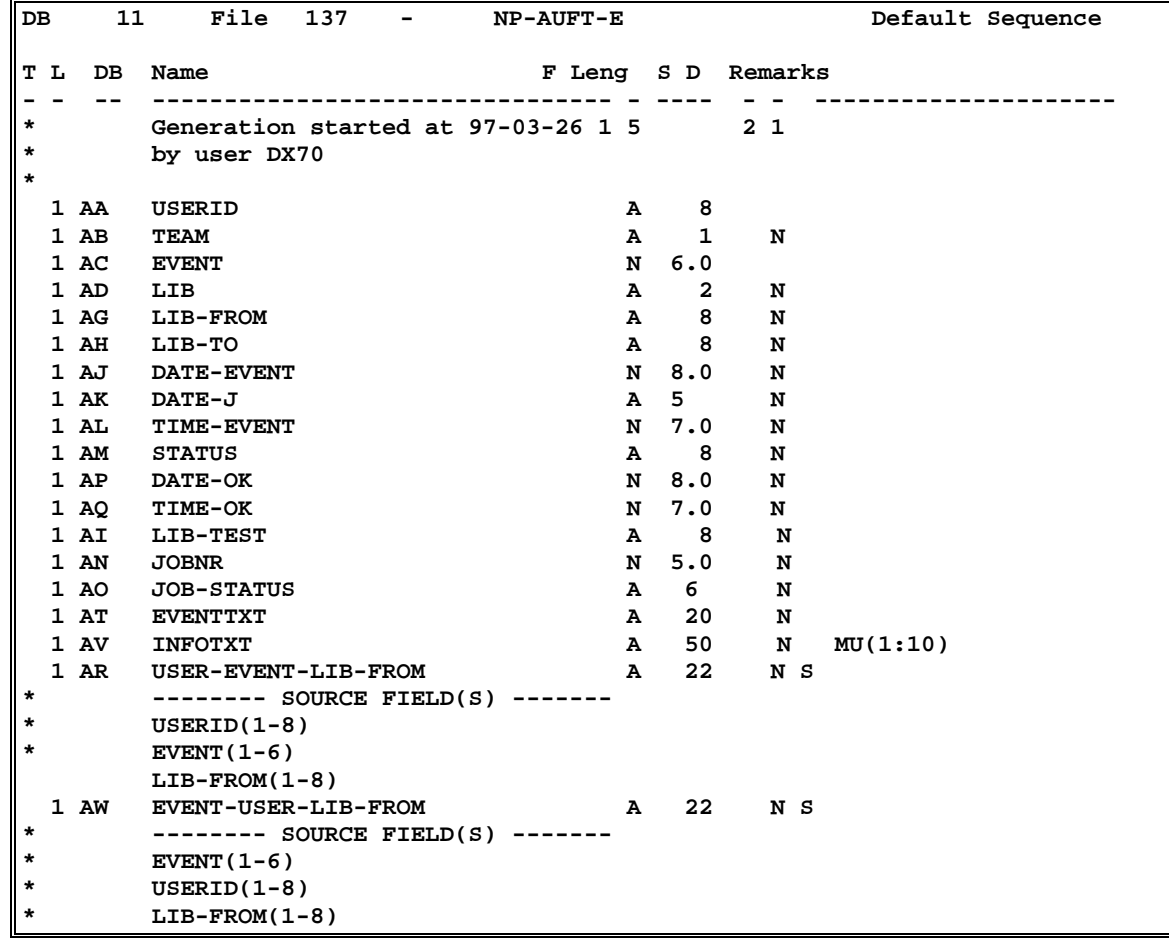

*Figure 41: DDM NP-AUFT-E*

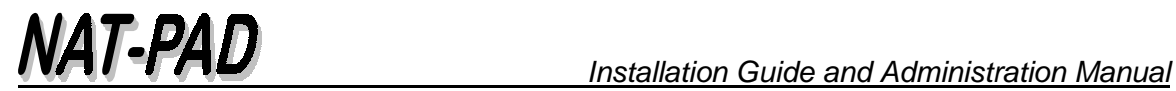

#### **4.2.2 Requests - NP-AUFT-M**

**DB 11 File 137 - NP-AUFT-M Default Sequence T L DB Name F Leng S D Remarks** - **- -- -------------------------------- - ---- - - ------------------- \* Generation started at 97-02-20 1 4 5 0 \* by user DX70 \* modified by D.Storr at 98-07-22 \* \* 1 AA USERID A 8 D**<br>**1 AC EVENT A B B A 6.0** 1 AC EVENT N 6.0<br>1 AE MODULE A 8 N **1 AE MODULE 1 AE MODULE 1 AE MODULE 1 AE A** 3 N  **1 AF MODULE-TYP A 3 N 1 AS USER-EVENT-MODULE \* -------- SOURCE FIELD(S) ------- \* USERID(1-8) \* EVENT(1-6) \* MODULE(1-8)** 1 AU USERID-EVENT<br>\* USERID AND EVENT TO DETERMINE **\* USERID AND EVENT TO DETERMINE \* NUMBER OF MODULES PER REQUEST \* -------- SOURCE FIELD(S) ------- \* USERID(1-8) \* EVENT(1-6)**

*Figure 42: DDM NP-AUFT-M*

#### **4.2.3 Reference - NP-REF**

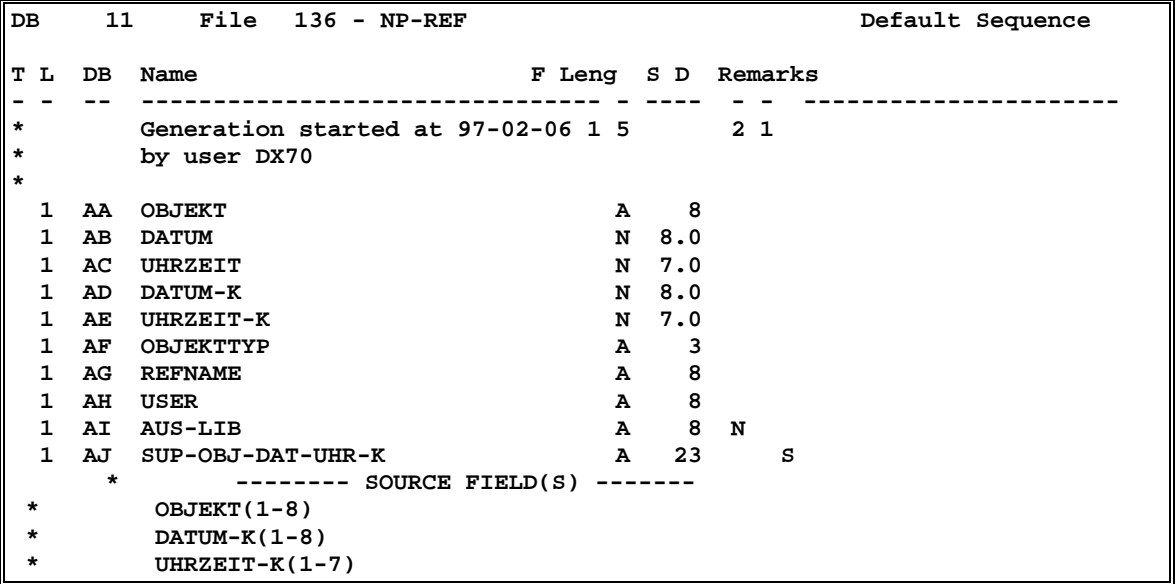

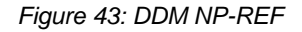

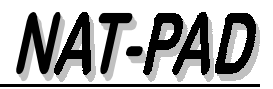

#### **Reference file NP-REF must be defined with USERISN=YES**

### **4.2.4 Archive - NP-ARC**

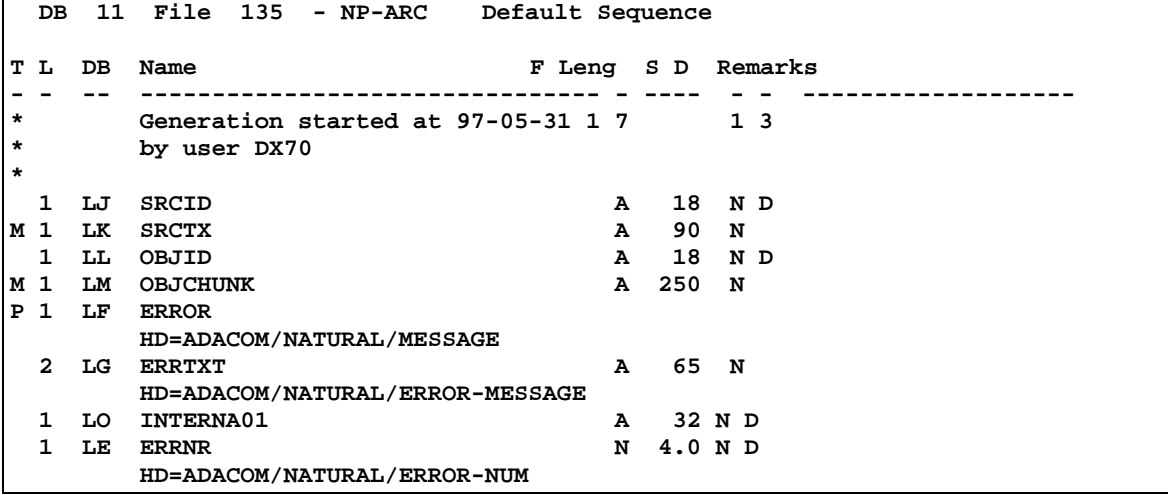

*Figure 44: DDM NP-ARC*

#### **4.2.5 FUSER and FNAT**

The following DDMs are used to read NATURAL system and user files:

**NP-FUSER-DEVL** is used to read user file in development for transition.

**NP-FUSER-PROD** is used to read user file in production for transition.

**NP-FNAT-DEVL** is used to read system file in development for transition from syslibs.

**NP-FNAT-PROD** is used to read system file in production for transition from syslibs.

*Remark: NATURAL utility SYSMAIN is used to store NATURAL source.*

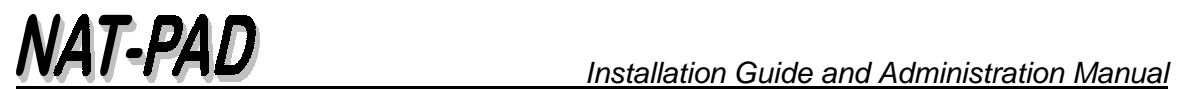

|         | T L          | DB  | Name                               |   | F Leng |     | S D | Remarks |
|---------|--------------|-----|------------------------------------|---|--------|-----|-----|---------|
|         |              |     |                                    |   |        |     |     |         |
| $\star$ |              |     | Generation started at 97-05-31 1 7 |   |        | 48  |     |         |
| $\ast$  |              |     | by user DX70                       |   |        |     |     |         |
| $\star$ |              |     |                                    |   |        |     |     |         |
|         | Τ.           | LJ  | SRCID                              | A | 18     | N D |     |         |
| IМ      | 1            | LK  | <b>SRCTX</b>                       | A | 90     | N   |     |         |
|         | 1            | LL  | OBJID                              | A | 18     | N D |     |         |
| M 1     |              | LМ  | <b>OBJCHUNK</b>                    | A | 250    | N   |     |         |
| P       | 1            | LF  | <b>ERROR</b>                       |   |        |     |     |         |
|         |              |     | HD=ADACOM/NATURAL/MESSAGE          |   |        |     |     |         |
|         | $\mathbf{2}$ | LG  | <b>ERRTXT</b>                      | A | 65 N   |     |     |         |
|         |              |     | HD=ADACOM/NATURAL/ERROR-MESSAGE    |   |        |     |     |         |
|         | 1.           | LO. | INTERNA01                          | A | 32     | N D |     |         |
|         |              | LE  | <b>ERRNR</b>                       | N | 4.0    | N D |     |         |
|         |              |     | HD=ADACOM/NATURAL/ERROR-NUM        |   |        |     |     |         |

*Figure 45: Same DDMs for FUSER-ENTW, FUSER-PROD, FNAT-ENTW, FNAT-PROD*

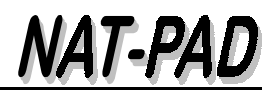

## **5 NATURAL SECURITY**

## **5.1 Files**

All files must be defined in NATURAL Security:

| 19:18:49                                                                                                    | $***$<br>***<br>NATURAL SECURITY<br>- File Retrieval -                                   | $97 - 08 - 12$ |
|----------------------------------------------------------------------------------------------------|------------------------------------------------------------------------------------------|----------------|
| Co File ID                                                                                                    | Status Message                                                                           |                |
| NP-ARC<br>NP-AUFT-E<br>NP-AUFT-M<br>NP-FNAT-DEVL<br><b>NP-FNAT-PROD</b><br><b>NP-FUSER-DEVL</b><br><b>NP-FUSER-PROD</b><br>$NP-REF$ | <b>PUBL</b><br><b>PUBL</b><br>PUBL<br>PUBL<br>PUBL<br>PUBL<br><b>PUBL</b><br><b>PUBL</b> |                |

*Figure 46: Define file entries in NATURAL SECURITY*

## **5.2 Automatic Logon**

All batch jobs will be submitted with *LOGON SYSDICBE* or *LOGON NATPAD* and an automatic logon in batch mode. Therefore, it is necessary to use NATURAL profile parameter AUTO=ON. The batch job name will be taken as user ID. This batch job name must be defined as a USER to NATURAL SECURITY. A logon with a user ID other than the batch job name will not be possible.

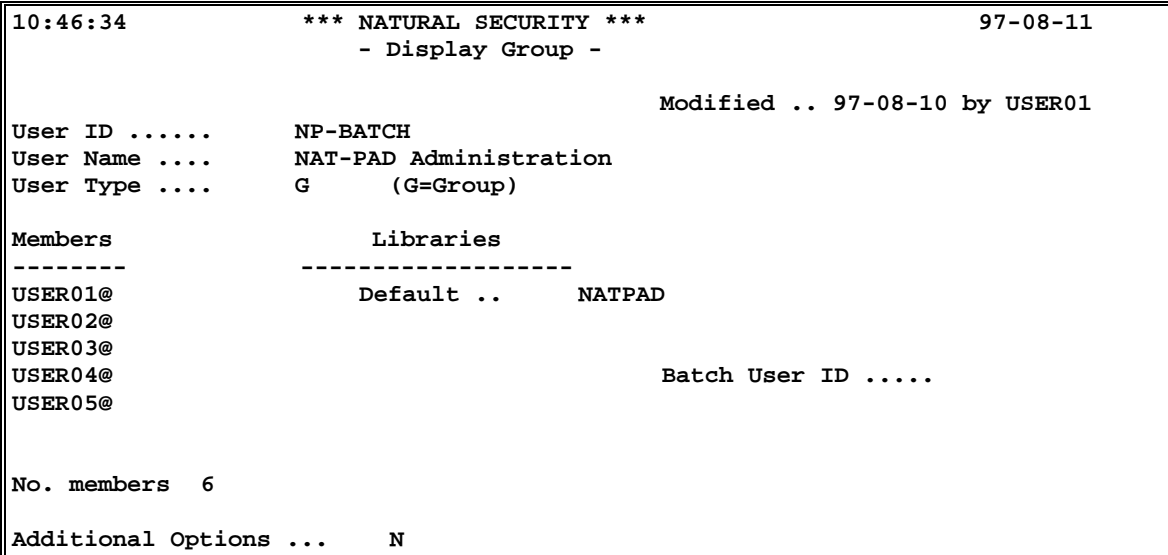

*Figure 47: NATURAL SECURITY user group definition*

NAT-PAD creates the jobname in this example (see Figure 47 and Figure 48) by using user-id and an add-sign (@) . See also: Define job card NPNSUBRJ - 3.3.12. Be sure  *Installation Guide and Administration Manual*

that all members have default library 'NATPAD'. Default description at group level does not suffice.

| 10:53:04       | ***<br>NATURAL SECURITY *** |                 |               | $97 - 08 - 11$    |                   |  |
|----------------|-----------------------------|-----------------|---------------|-------------------|-------------------|--|
|                | - Display User -            |                 |               |                   |                   |  |
|                |                             | Default Last    |               |                   | Ty No. M G P O    |  |
| No User ID     | User Name                   | Library Library |               | $pe$ Gr/M B E L W |                   |  |
|                |                             |                 |               |                   |                   |  |
| 01 USER01@     | user name $1$ ( $QA$ )      | <b>NATPAD</b>   | <b>NATPAD</b> | 0002<br>м         | N                 |  |
| 02 USER02@     | user name $2(QA)$           | <b>NATPAD</b>   |               | 0002<br>м         | 1<br>N            |  |
| 03 USER03@     | user name $3$ ( $QA$ )      | <b>NATPAD</b>   |               | 0002<br>м         | 1<br>N            |  |
| 04 USER04@     | user name $4$ ( $QA$ )      | <b>NATPAD</b>   | <b>NATPAD</b> | 0002<br>м         | 1<br>N            |  |
| 05 USER05@     | user name $5$ ( $QA$ )      | <b>NATPAD</b>   | <b>NATPAD</b> | 0002<br>м         | 1<br>N            |  |
| 06 USER06@     | user name $6(0A)$           | <b>NATPAD</b>   |               | 0002<br>м         | $\mathbf{1}$<br>N |  |
|                |                             |                 |               |                   |                   |  |
|                |                             |                 |               |                   |                   |  |
|                |                             |                 |               |                   |                   |  |
|                |                             |                 |               |                   |                   |  |
|                |                             |                 |               |                   |                   |  |
| Reposition to: | Exit:                       |                 |               |                   |                   |  |

*Figure 48: NATURAL SECURITY member definition*

If one library is defined with restrictions (Restrictions Y) make sure that your group is linked to the library via a , special link' with , no restrictions'. Otherwise, you will receive after CATALL the message: 'NAT0972 User is not authorized to use this command'.

Also, be careful to define these batch user ID's with owner ID's.

## **6 Miscellaneous**

#### **6.1 Delimiter**

NATUNLD and NATLOAD utilities executing in batch mode using parameters, individual parameter values are separated by the delimiter ",". The input-mode parameter (IM) is recommended to be set to delimiter mode (IM=D).

## **6.2 NATLOAD Condition Code 37**

NATLOAD processing in batch mode terminates with condition code 37, if objects requested for loading could not be found on work file (Workfile 1 contains only an header record); Workfile was empty; or no objects were loaded for the specified NATLOAD request

In the case of any condition code except 0, the user exit LOADEX01 will be invoked, if available. If the RET-CODE is set to 0 in LOADEX01, NATLOAD will end with condition code 0. For more information please see 'Utilities Manual for Mainframes', SYSUNLD Utilities, Condition Codes and User Exit in Batch Mode or LOGON to SYSUNLD, source code L-S-EX01

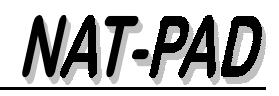

## Table of Figures

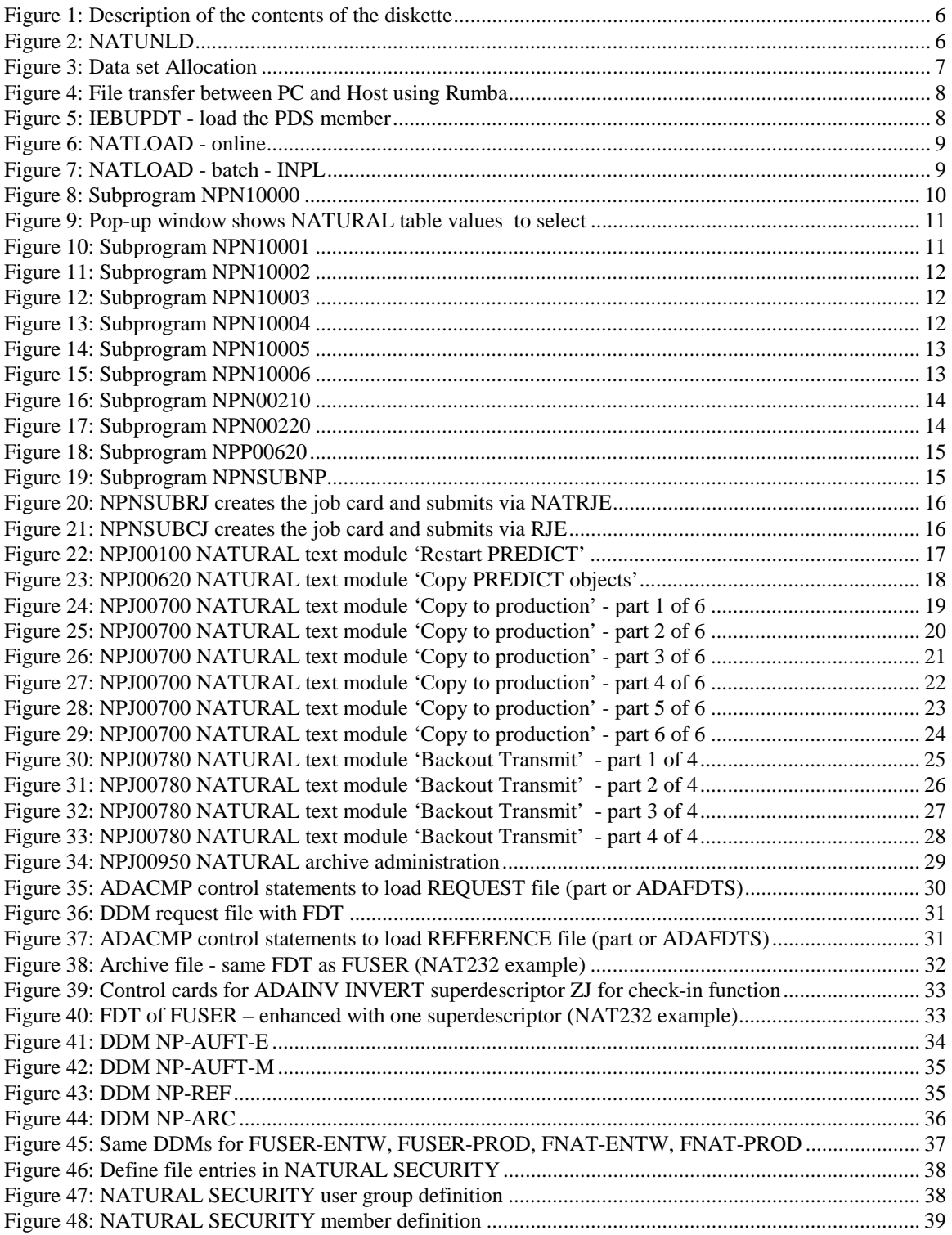